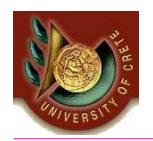

HY 351: Ανάλυση και Σχεδίαση Πληροφοριακών Συστημάτων CS 351: Information Systems Analysis and Design

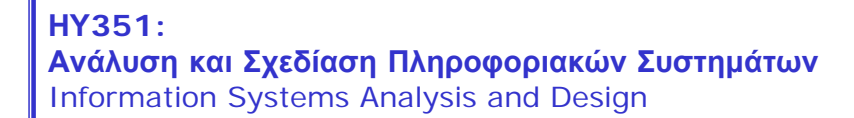

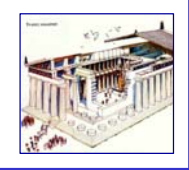

# Μοντελοποίηση Συμπεριφοράς

(Behavioral Modeling)

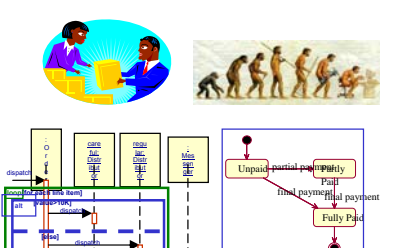

confirm

**[needsConfirm] opt**

Γιάννης Τζίτζικας

∆ιάλεξη : 12 Ημερομηνία :

U. of Crete, Information Systems Analysis and Design Yannis Tzitzikas 1

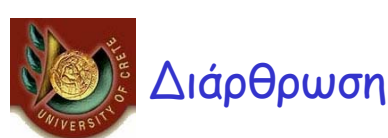

- *Τι είναι η μοντελοποίηση Συμπεριφοράς*
- *Interaction Diagrams (διαγράμματα αλληλεπίδρασης)*
	- Sequence Diagrams (ακολουθιακά διαγράμματα)
	- Communication Diagrams (διαγράμματα επικοινωνίας)
- State diagrams (διαγράμματα καταστάσεων)

### Τι εξυπηρετεί η Μοντελοποίηση Συμπεριφοράς; • Για να δείξουμε τα μηνύματα που ανταλλάσσονται μεταξύ των αντικειμένων στα πλαίσια μιας Περίπτωσης Χρήσης – με τον τρόπο αυτό μπορούμε να βεβαιωθούμε οτι το αποτέλεσμα της δομικής μοντελοποίησης (κλάσεις και οι μέθοδοι τους) επαρκούν για την υλοποίηση των σεναρίων που περιγράφουν οι περιπτώσεις χρήσης)

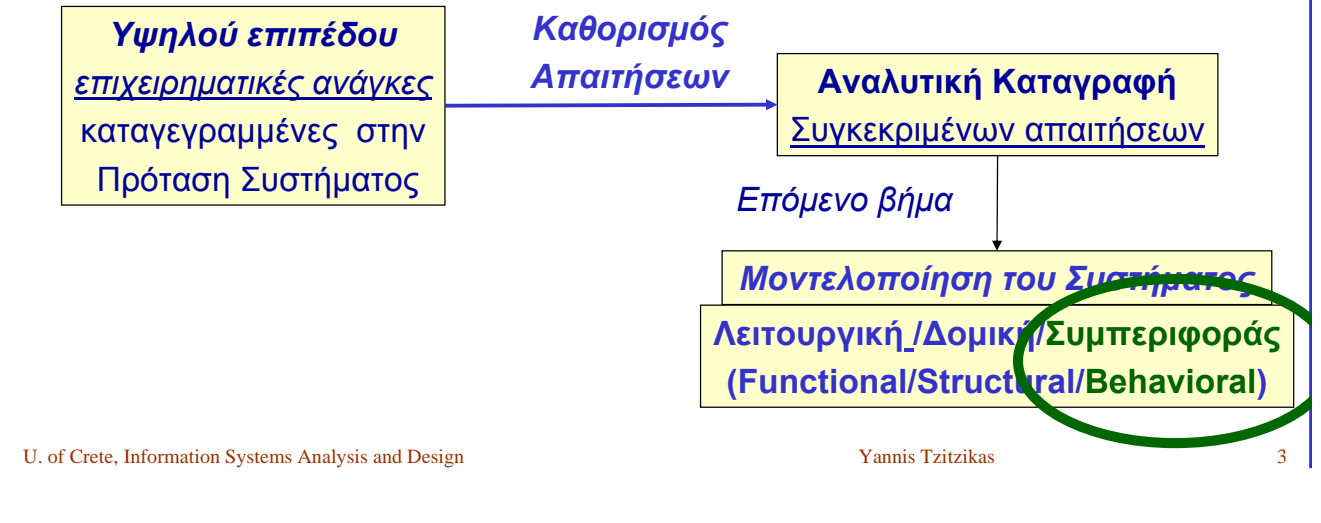

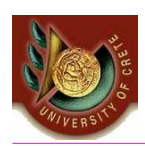

Πως τα αντικείμενα αυτού του μοντέλου επικοινωνούν; How the objects of this model interact ?

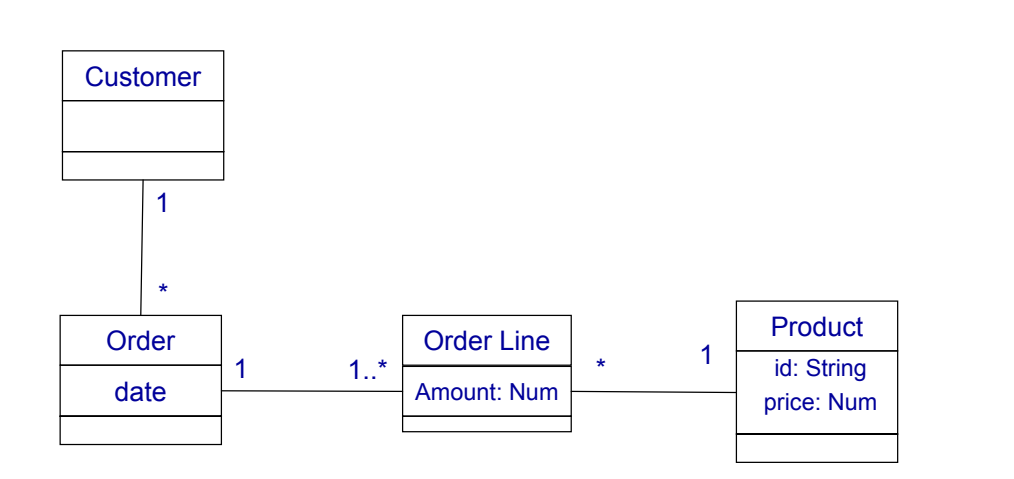

*E.g. how the price of an order is calculated ?*

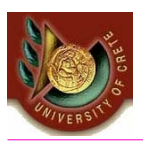

#### Πως μοντελοποιούμε τη συμπεριφορά στην Αντικειμενοστραφή Ανάλυση και Σχεδίαση;

Συνήθως χρησιμοποιούμε 3 τύπους μοντέλων:

• *Sequence diagrams*

*Interaction diagrams*

- *Communication diagrams*
	- **(in UML 1. they were called "Collaboration Diagrams")**
- *Statechart diagrams*

#### Παρατήρηση:

- Αν μοντελοποιήσουμε τη συμπεριφορά λεπτομερειακά, είναι σαν να υλοποιούμε το σύστημα!
- Άρα πρέπει να εστιάζουμε στα σημαντικά σημεία (*the key aspects)*
	- like storyboarding in film making (i.e. key frames)

U. of Crete, Information Systems Analysis and Design Yannis Tzitzikas 5

### Interaction Diagrams (∆ιαγράμματα Αλληλεπίδρασης)

Interaction Diagrams (Διαγράμματα Αλληλεπίδρασης)

- **Sequence Diagrams** (Διαγράμματα Ακολουθίας)
- **Communication/Collaboration Diagrams** (Διαγράμματα Συνεργασίας)
- Περιγράφουν τον τρόπο με τον οποίο μια ομάδα αντικειμένων συνεργάζεται.
- Ένα διάγραμμα συνήθως περιγράφει τη συμπεριφορά σε **μια** Περίπτωση Χρήσης. Δείχνει παραδείγματα αντικειμένων που εμπλέκονται και τα μηνύματα που ανταλλάσσονται μεταξύ τους κατά τη διάρκεια της Περίπτωσης Χρήσης.

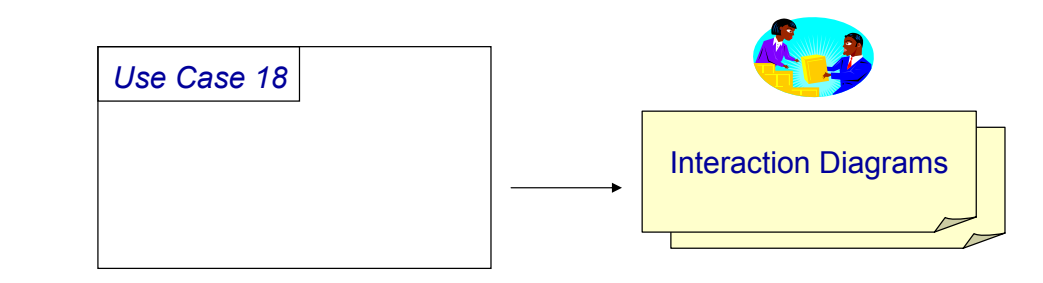

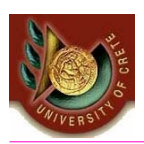

### **Sequence Diagrams (∆ιαγράμματα Ακολουθίας)**

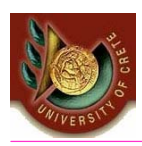

## [A] Sequence Diagrams

(διαγράμματα ακολουθίας/διαδοχής/αλληλουχίας)

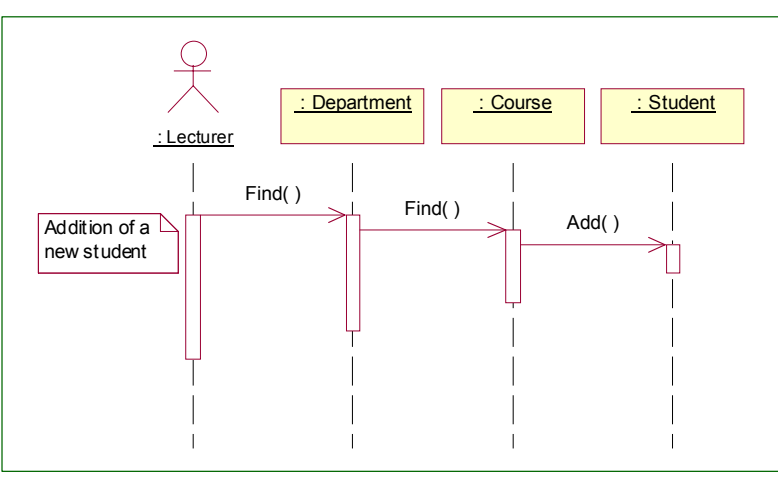

- *Οριζόντια γραμμή:* δείχνει τα αντικείμενα ως κουτιά
- *Κατακόρυφη γραμμή:* απεικονίζει τη ροή του χρόνου (εκτείνεται προς τα κάτω)
- *Activation box*: δείχνει πότε το αντικείμενο είναι ενεργό (στη μνήμη)
- *μηνύματα*: μεταξύ των activation boxes δύο αντικειμένων

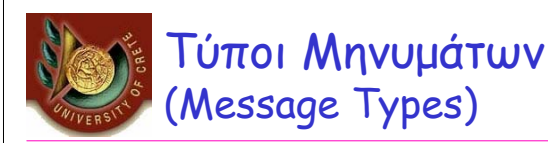

#### Τύποι μηνυμάτων

- *Call*: κλήση μιας λειτουργίας (Invocation of an operation)
	- Ένα αντικείμενο μπορεί να στείλει ένα μήνυμα σε ένα άλλο αντικείμενο ή στον εαυτό του (local invocation of an operation)
- *Return*: επιστρέφει μια τιμή στον καλούντα (returns a value to the caller)
- *Send*: στέλνει ένα σήμα (signal) σε ένα αντικείμενο
- *Create*: δημιουργεί ένα αντικείμενο
- *Destroy*: καταστρέφει ένα αντικείμενο
	- A signal is an object value communicated to a target object asynchronously.
	- After sending a signal, the sending object continues its own execution.
	- When the target object receives the signal message,it independently decides what to do about it.

U. of Crete, Information Systems Analysis and Design Vannis Tzitzikas Yannis Tzitzikas 9

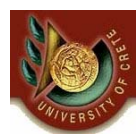

### Πως εικονίζουμε τα μηνύματα; How we depict messages?

- Ένα βέλος μεταξύ των κατακόρυφων γραμμάτων δυο αντικειμένων
- Το βέλος συνοδεύεται από
	- όνομα μηνύματος (π.χ. όνομα της καλούμενης λειτουργίας)
	- Πιθανά ορίσματα (possible arguments)
	- Πληροφορίες ελέγχου (control info)
		- condition: δείχνει το πότε το μήνυμα στέλνεται, π.χ. [outOfStock]
		- iteration marker: δείχνει ότι το μήνυμα στέλνεται πολλές φορές σε πολλαπλά αντικείμενα, π.χ. \*[for all order lines] // for UML 1.
- Τα μηνύματα επιστροφής (Return messages) συμβολίζονται με διάστικτα βέλη (<- -)
	- Μπορούμε να τα παραλείψουμε και να δείξουμε μόνο τα κρίσιμα.

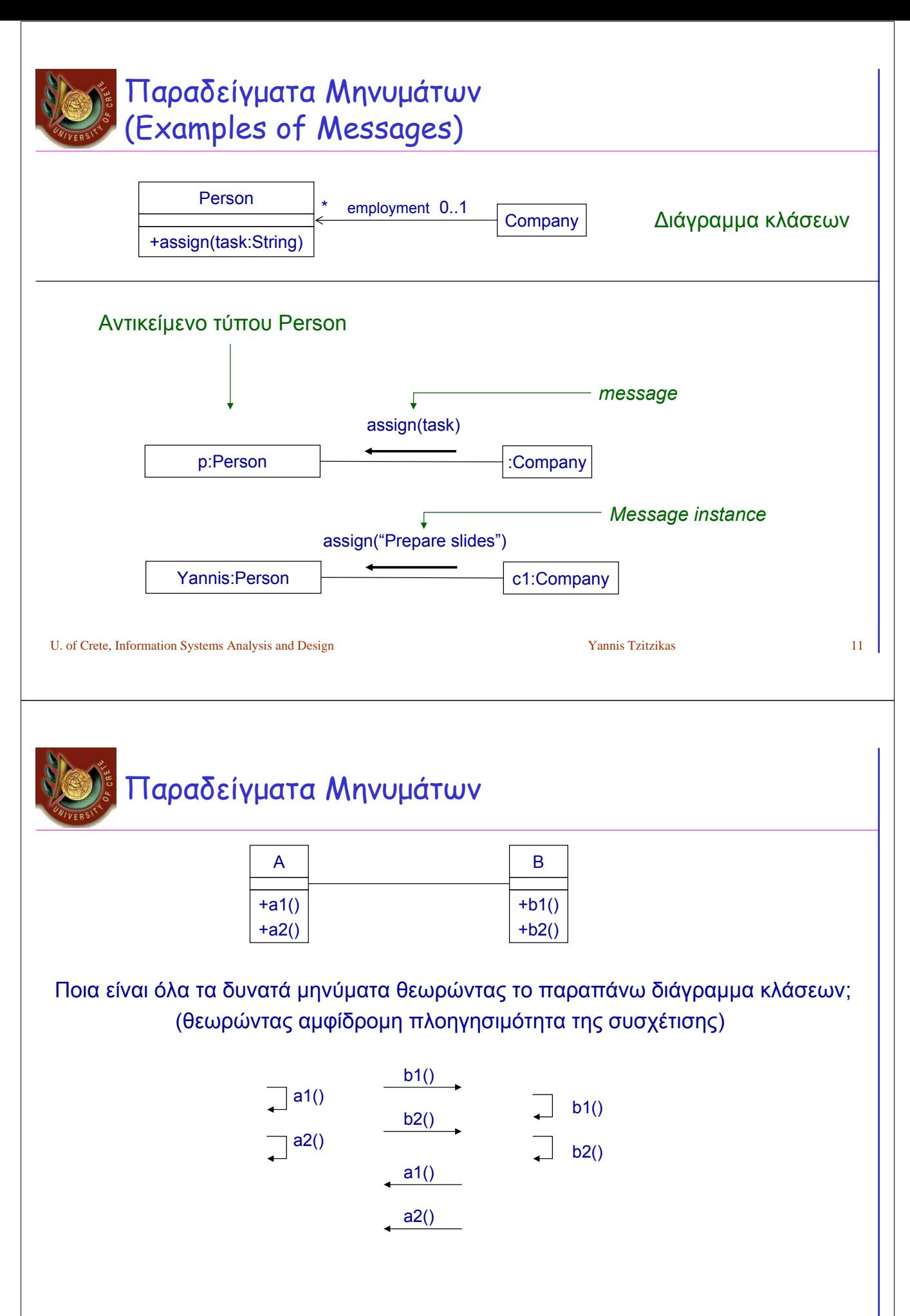

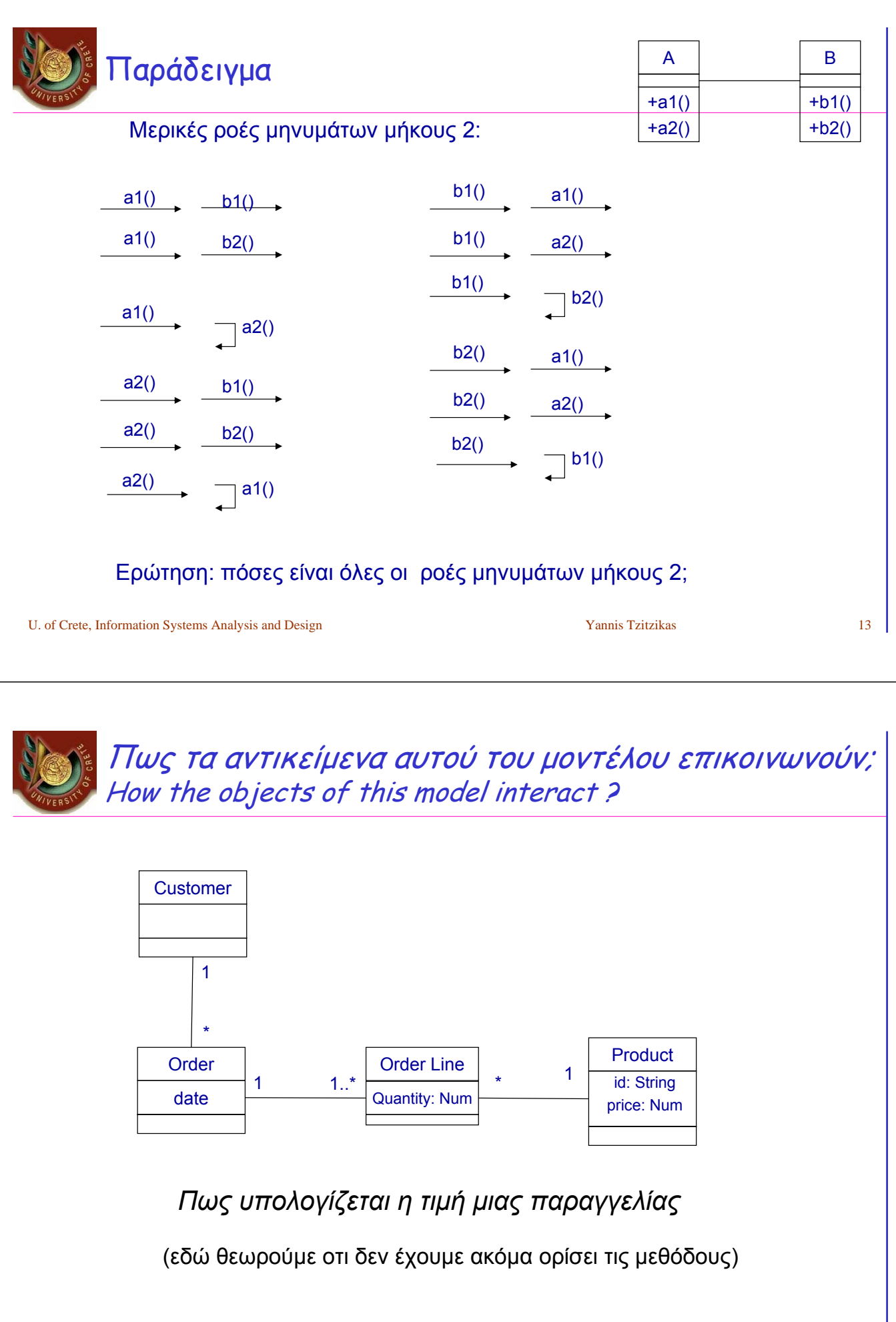

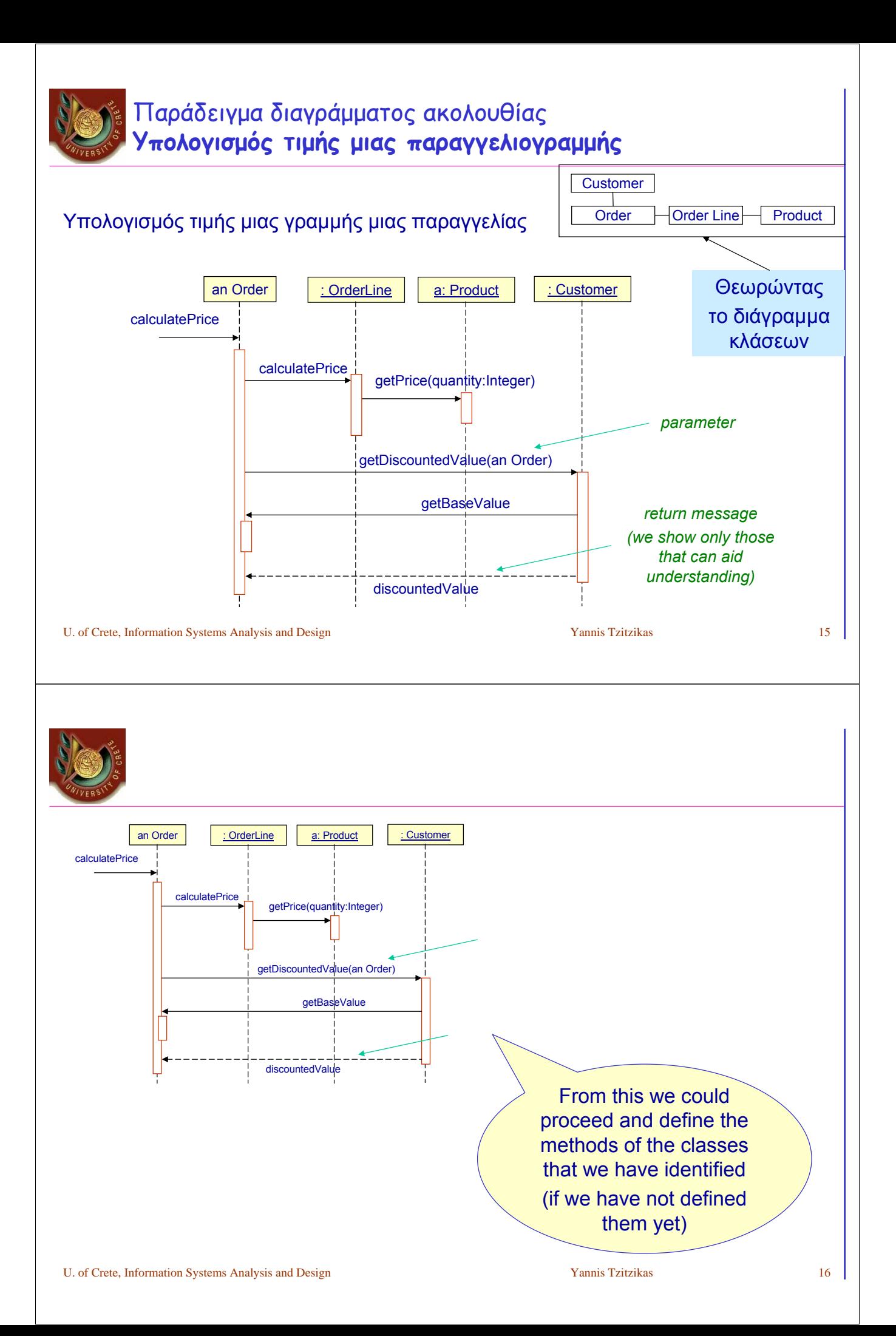

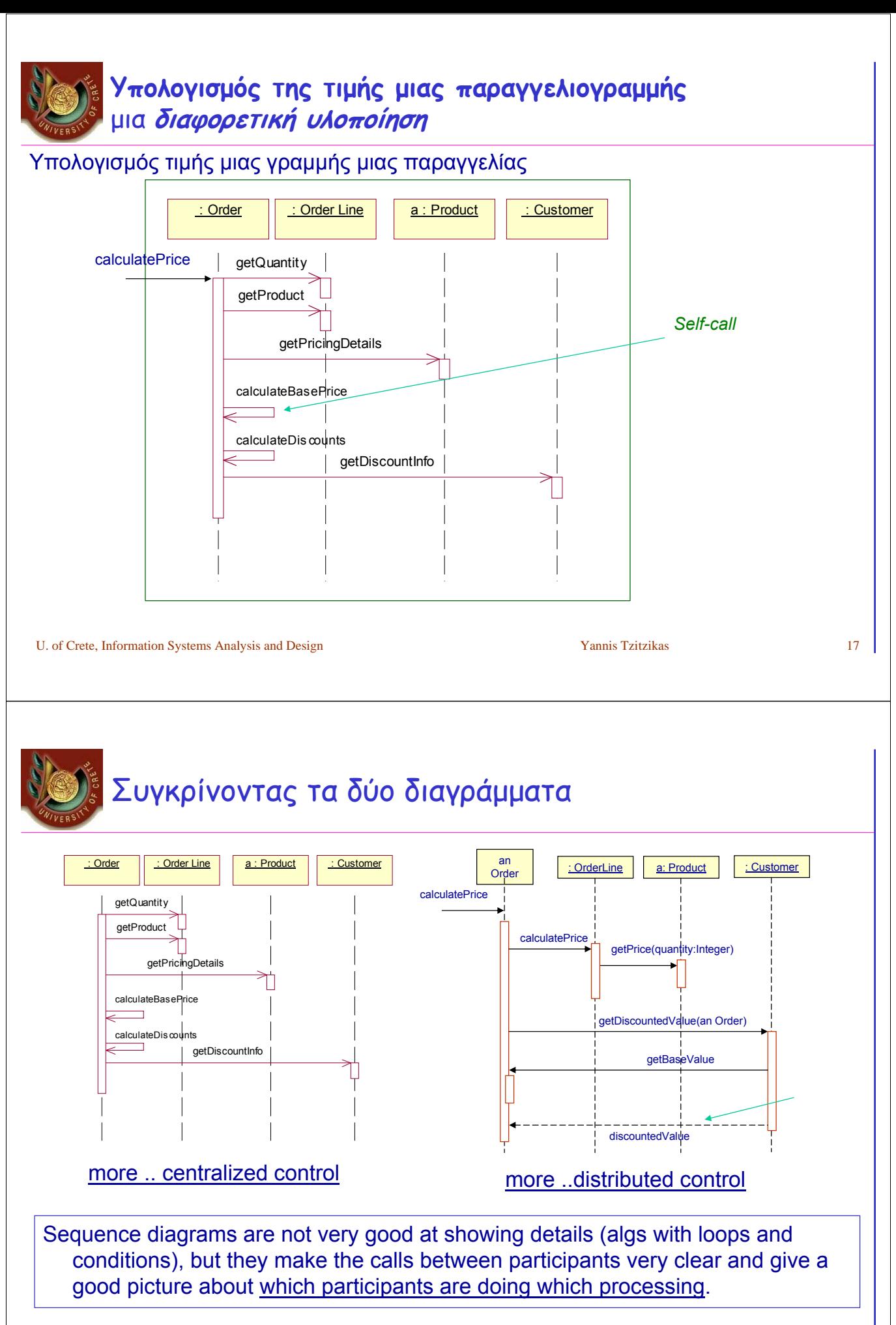

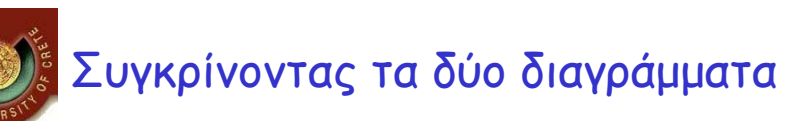

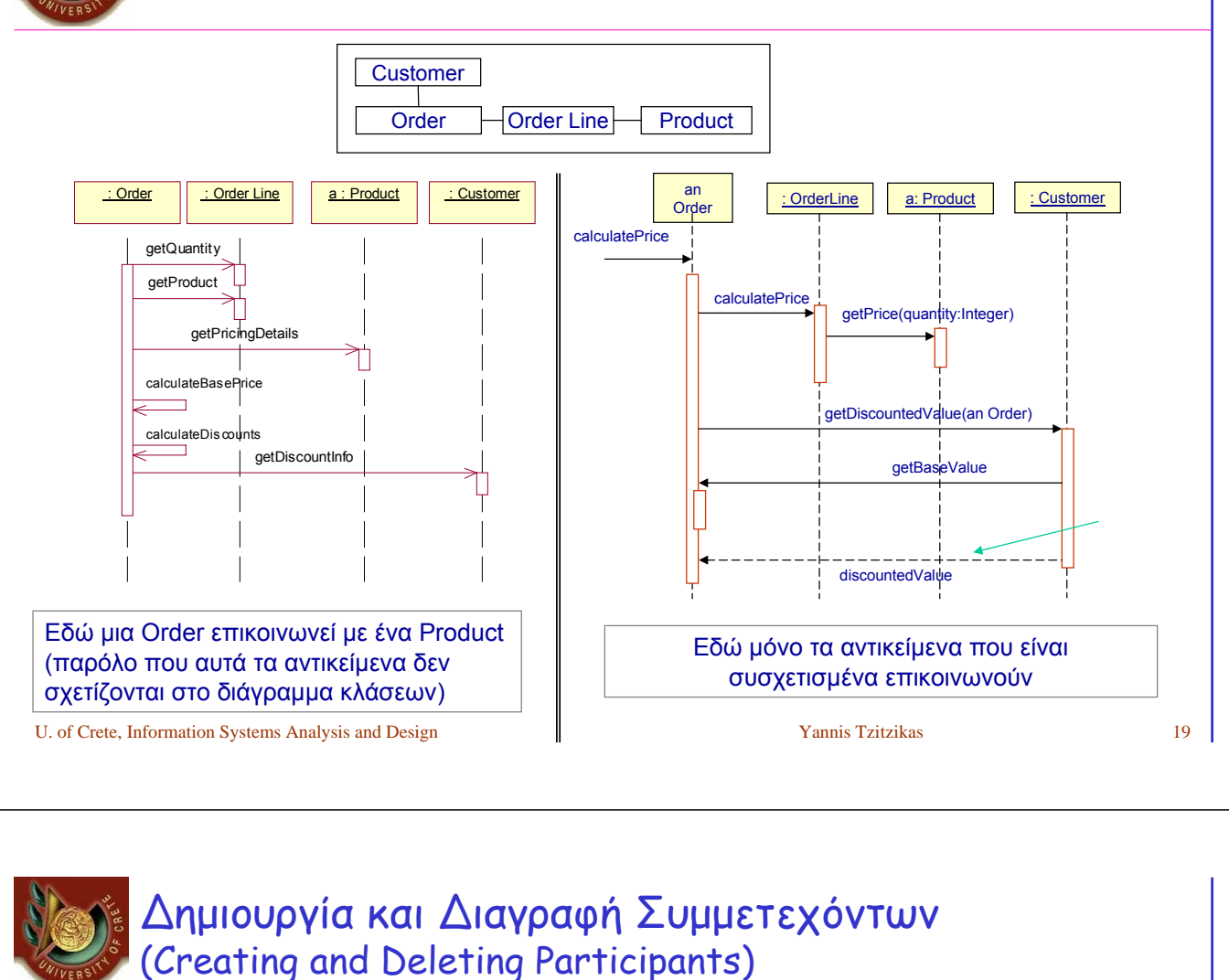

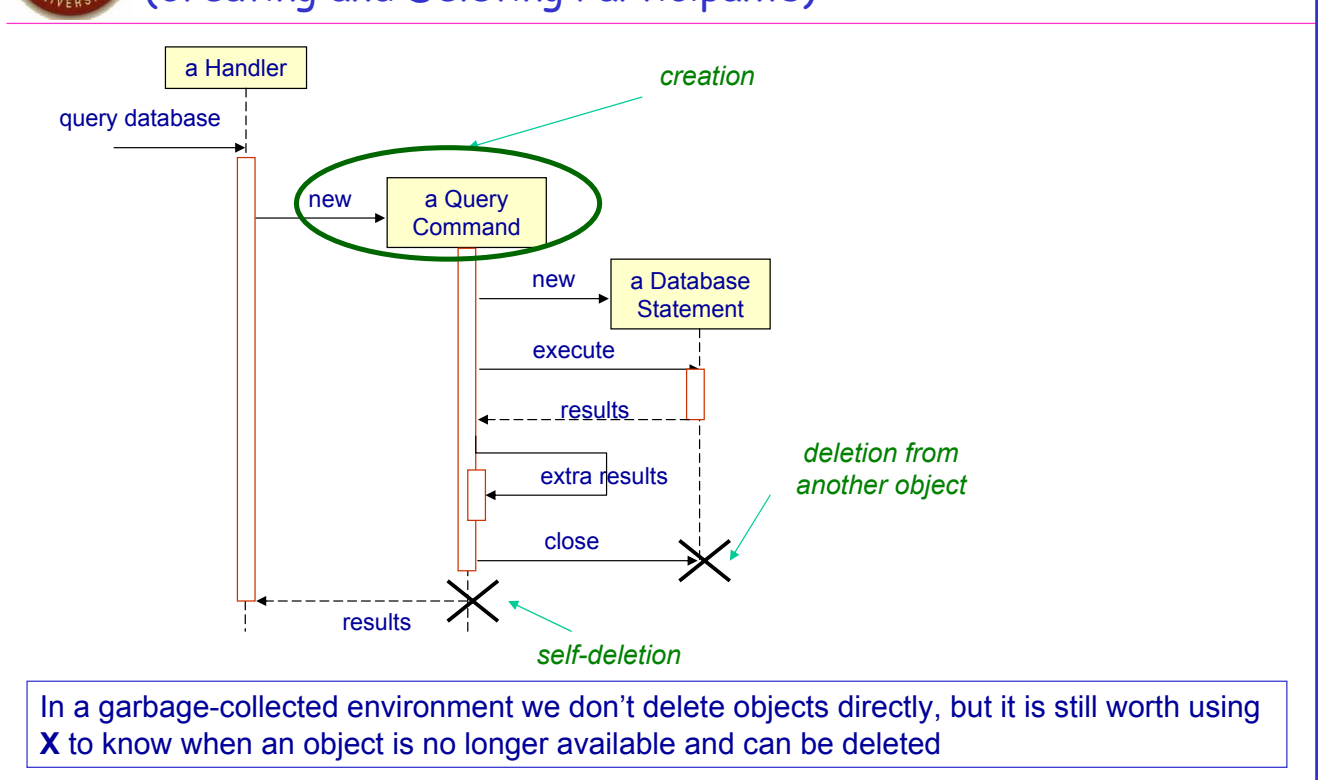

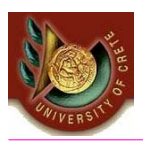

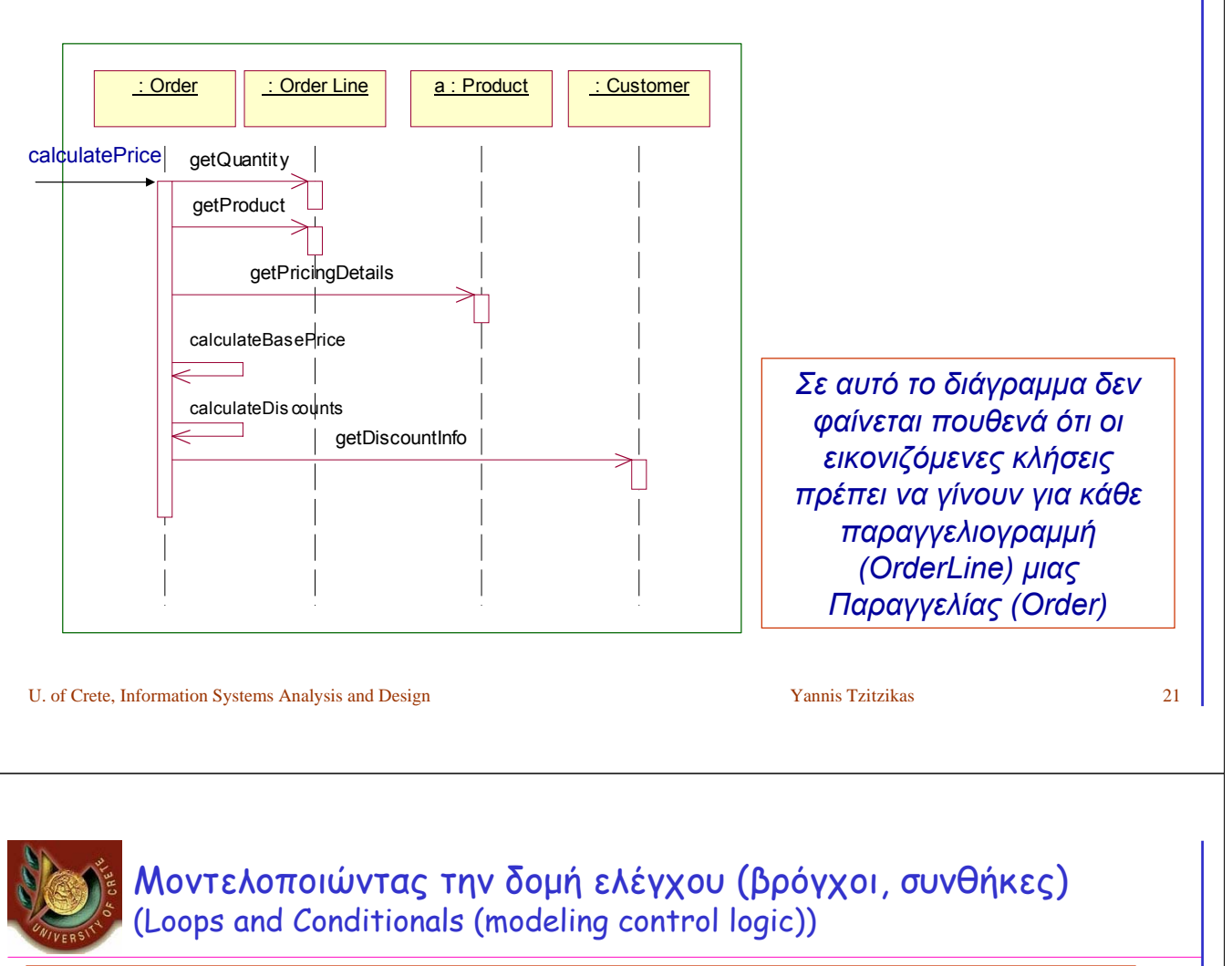

Δεν είναι αυτή η έμφαση των Διαγραμμάτων Ακολουθίας Θα μπορούσαμε να χρησιμοποιήσουμε Activity Diagrams ή ψευδοκώδικα για αυτόν το σκοπό.

• Παρά ταύτα μπορούμε να εκφράσουμε τέτοια πληροφορορία στα διαγράμματα ακουλουθίας

```
procedure dispatch
 foreach (lineitem)
     if (product.value > $10K)
         careful.dispatch
     else
          regular.dispatch
     endif
  endfor
 if (needsConfirmation) messenger.confirm
end
```
### Μοντελοποιώντας την δομή ελέγχου (βρόγχοι, συνθήκες)

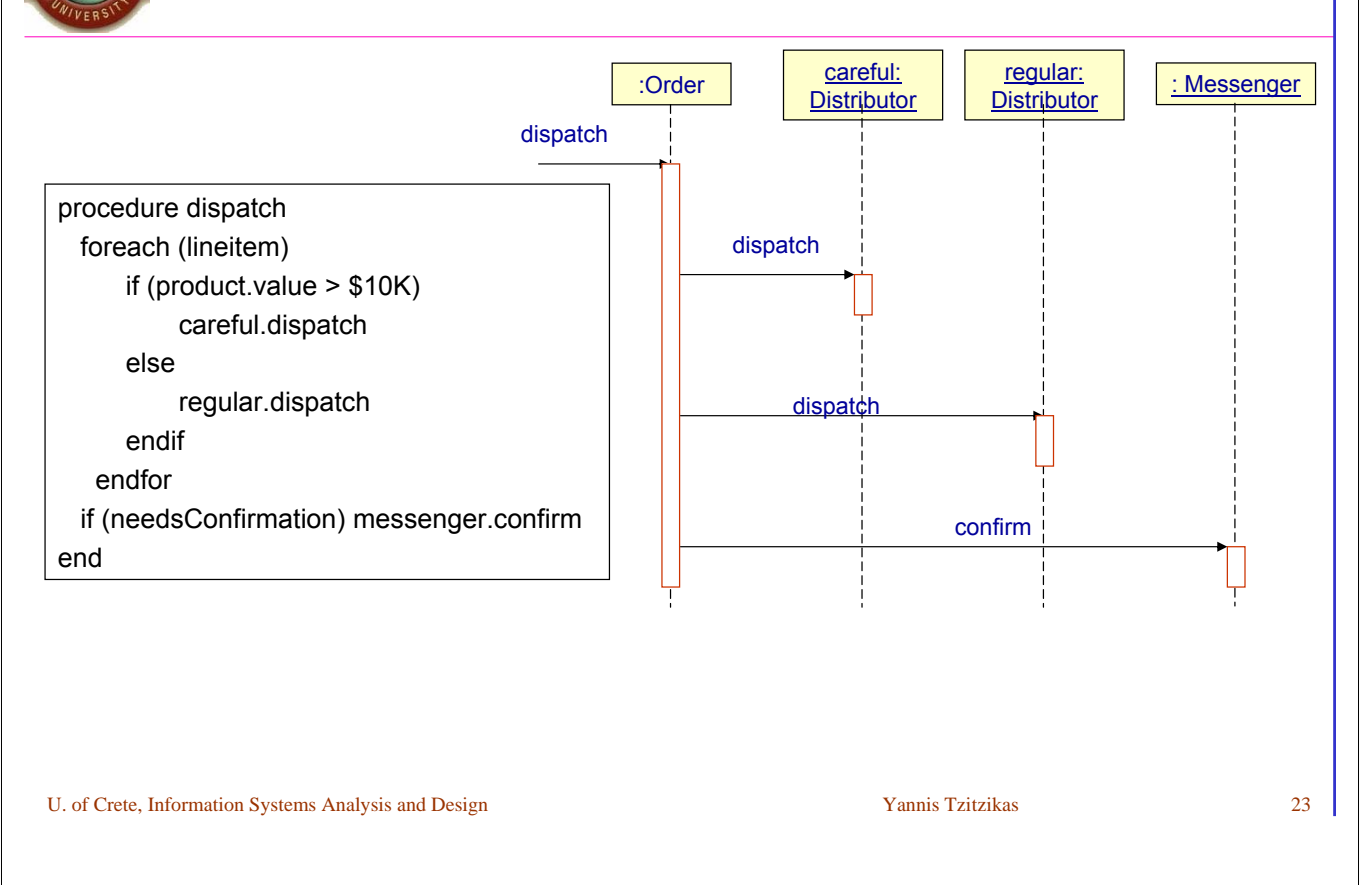

### Μοντελοποιώντας την δομή ελέγχου (βρόγχοι, συνθήκες)

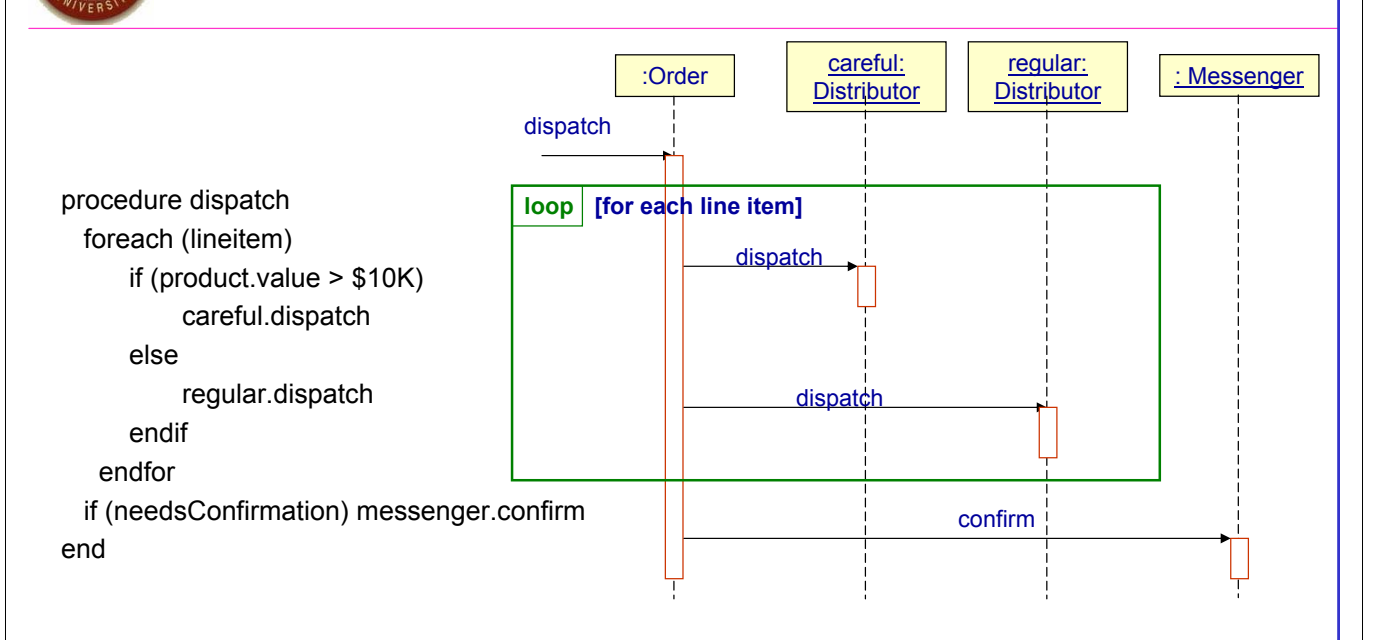

### Μοντελοποιώντας την δομή ελέγχου (βρόγχοι, συνθήκες)

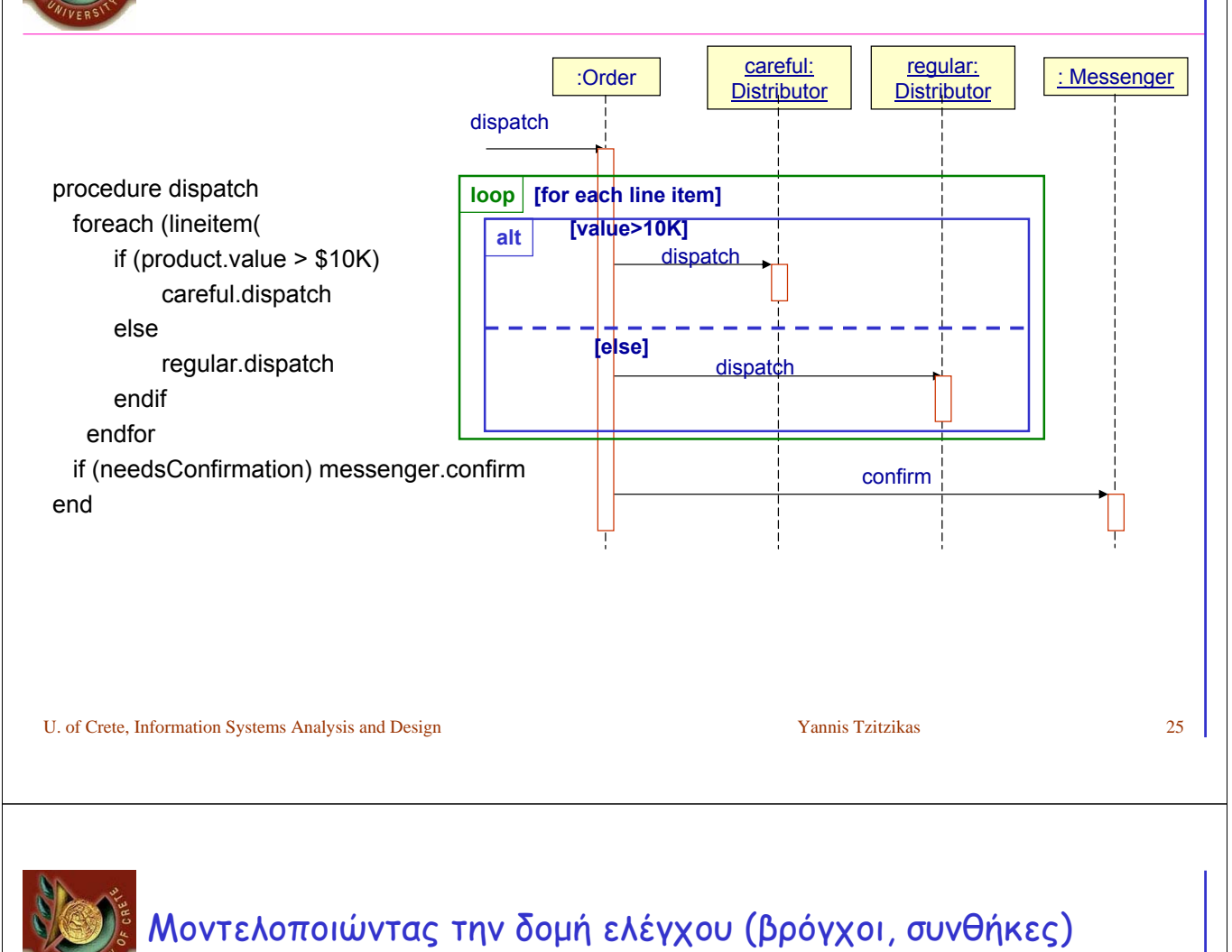

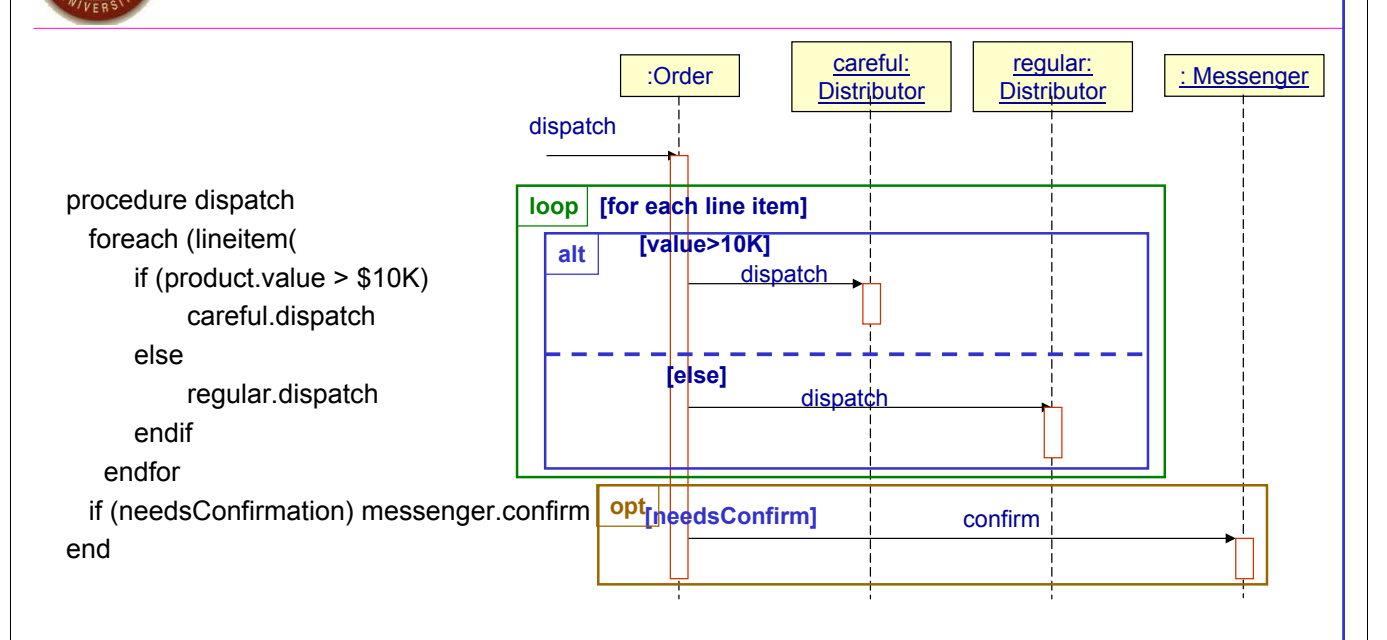

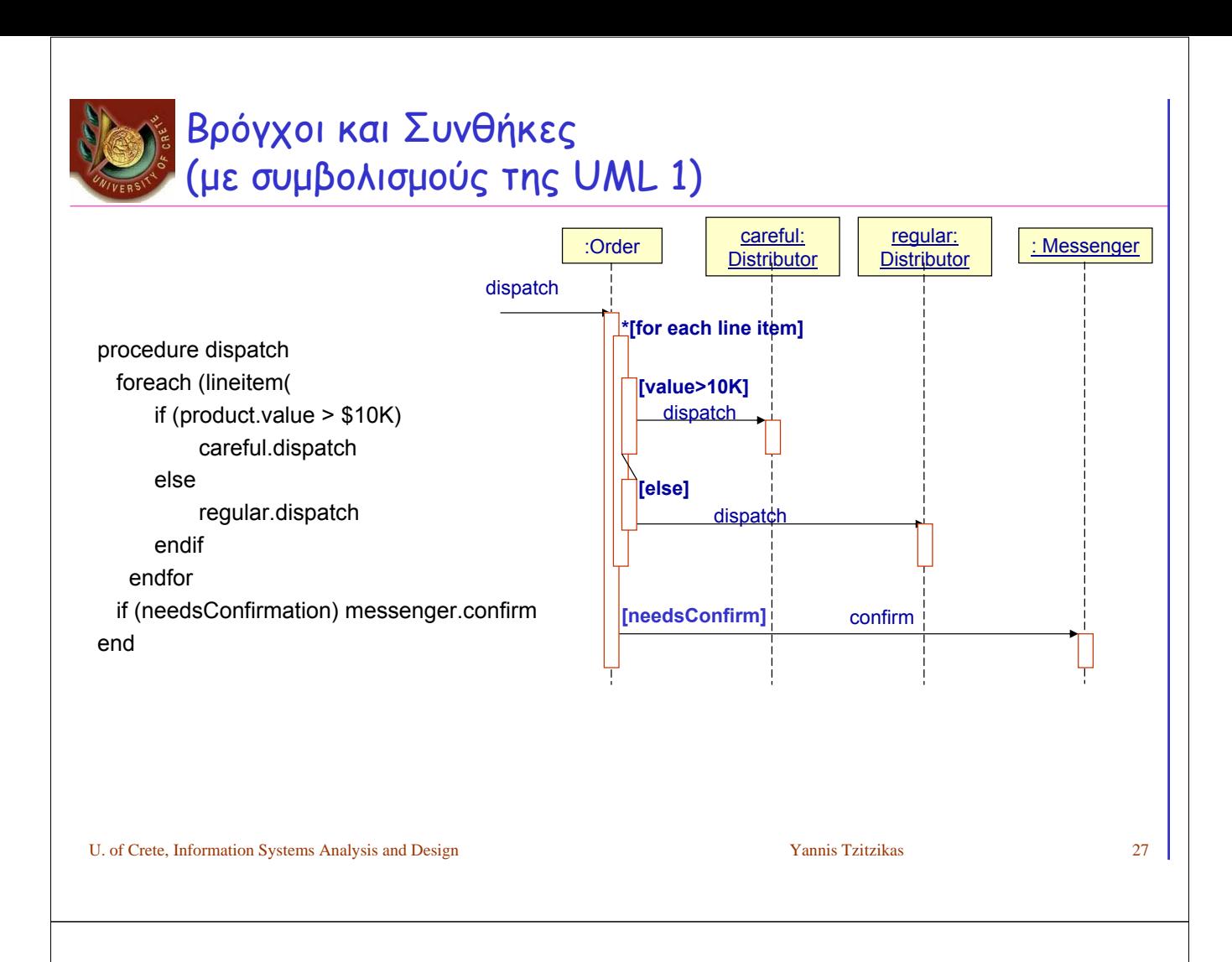

### Τελεστές διαγραμμάτων ακολουθίας (Operators for sequence diagrams)

- **alt**: alternative multiple fragments; only the one whose condition is true will be executed
- **opt**: optional fragments; executed only if its condition is true (equiv to alt with one fragment)
- **par**: parallel execution of fragments
- **loop**: the fragments will be executed multiple times (based on the guard)
- **region**: critical region; the fragment can have only one thread executing it at once
- **neg**: the fragment shows an invalid interaction
- **ref**: reference: refers to an interaction defined on another diagram. The frame is drawn to cover the lifelines involved in the interaction. You can define parameters and a return a value.
- **sd**: sequence diagram; used to surround the entire diagram

Παράδειγμα: Ανάληψη μετρητών από ΑΤΜ

(Withdraw cash from an ATM)

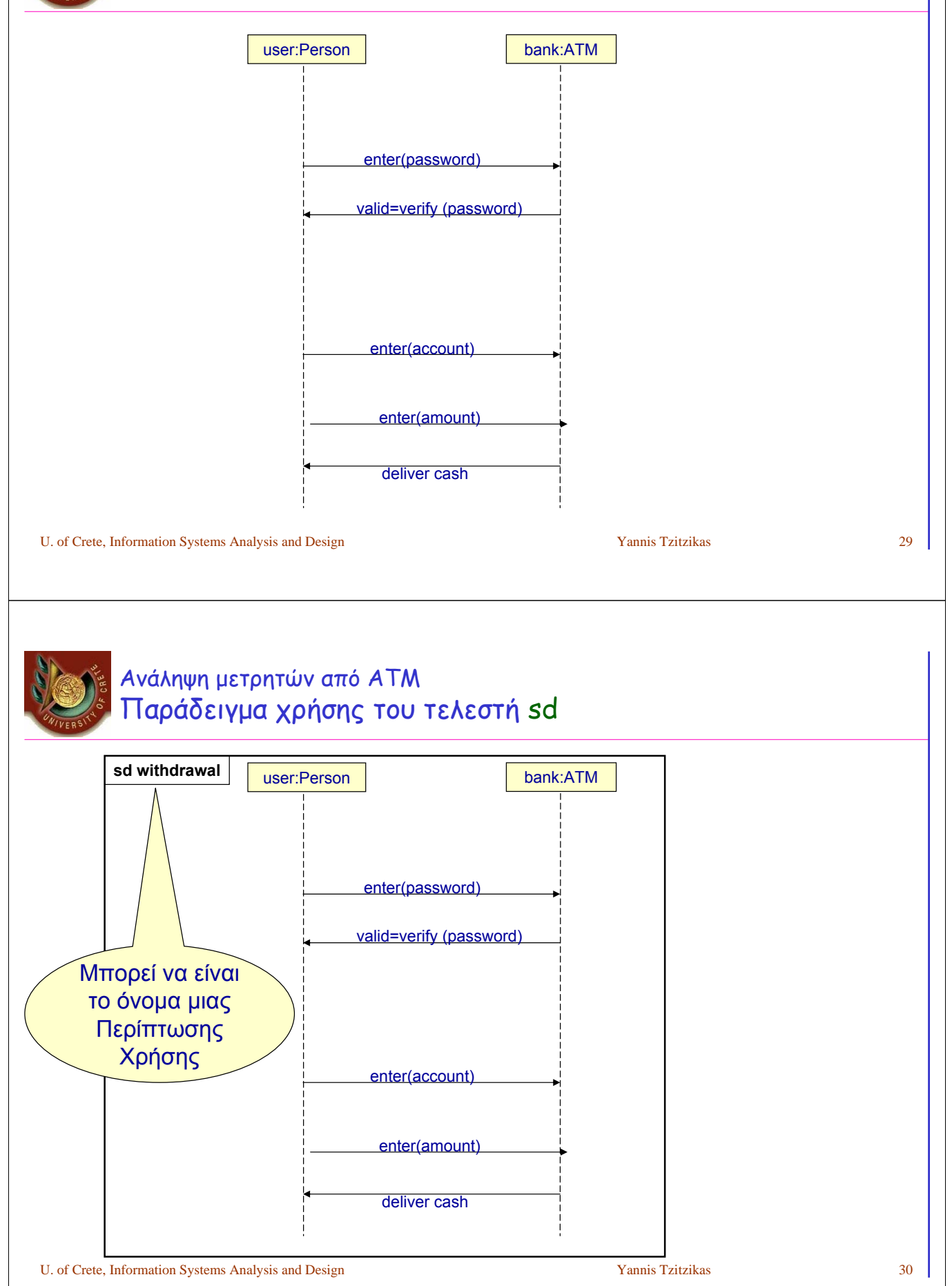

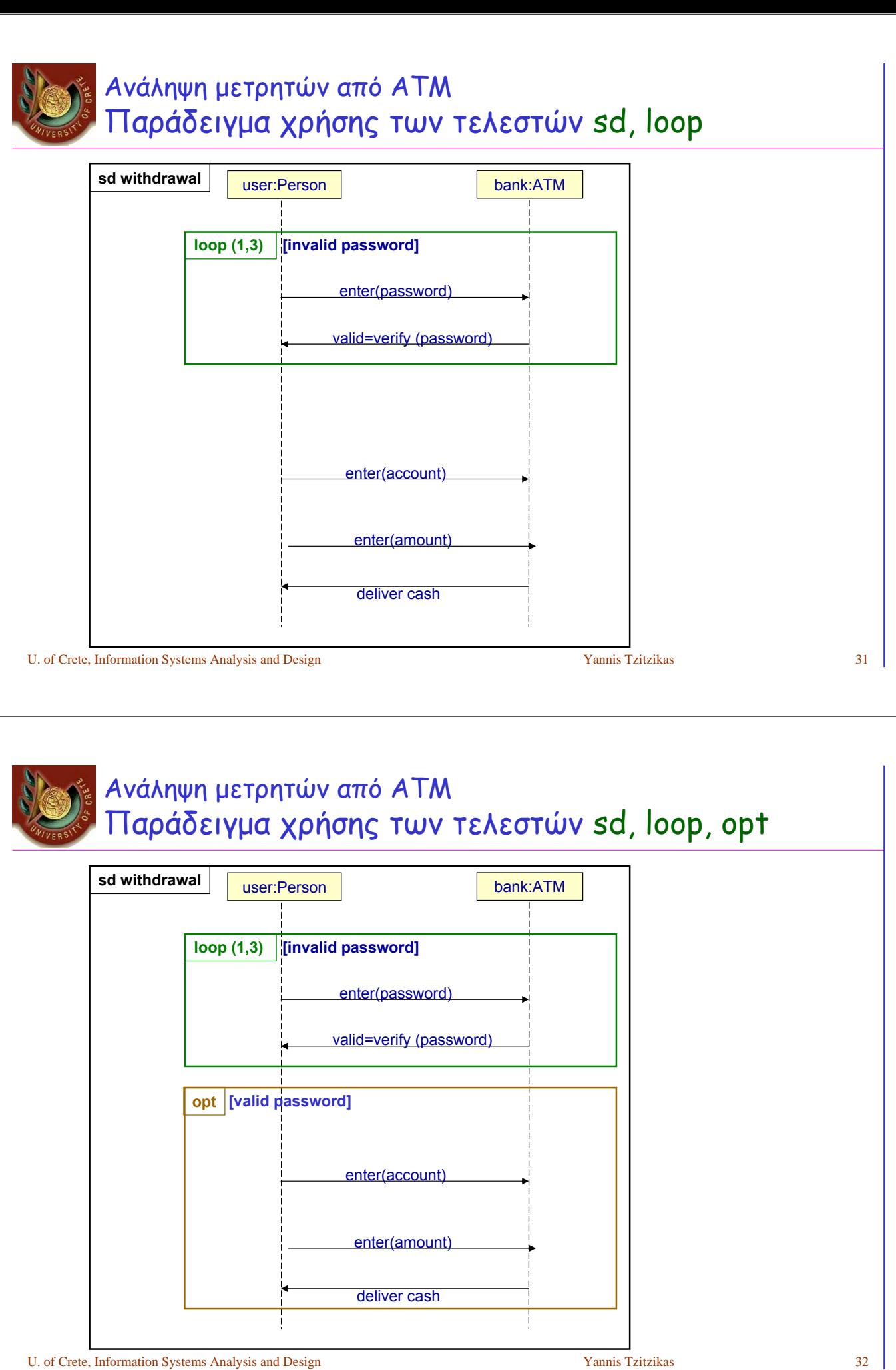

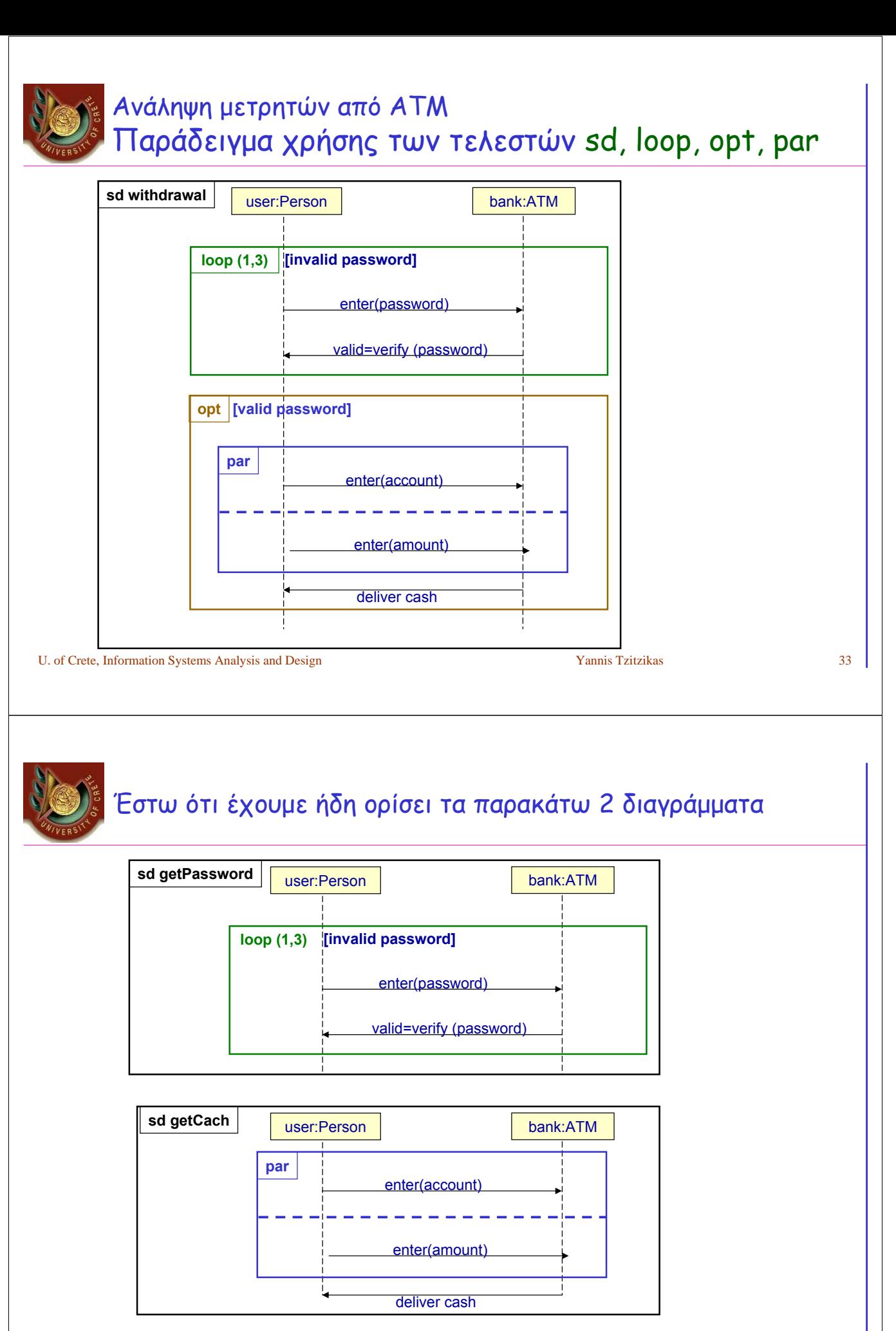

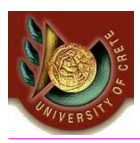

#### Μπορούμε να τα «εκμεταλλευτούμε» (ήτοι να τα επαναχρησιμοποιήσουμε) με τον τελεστή ref

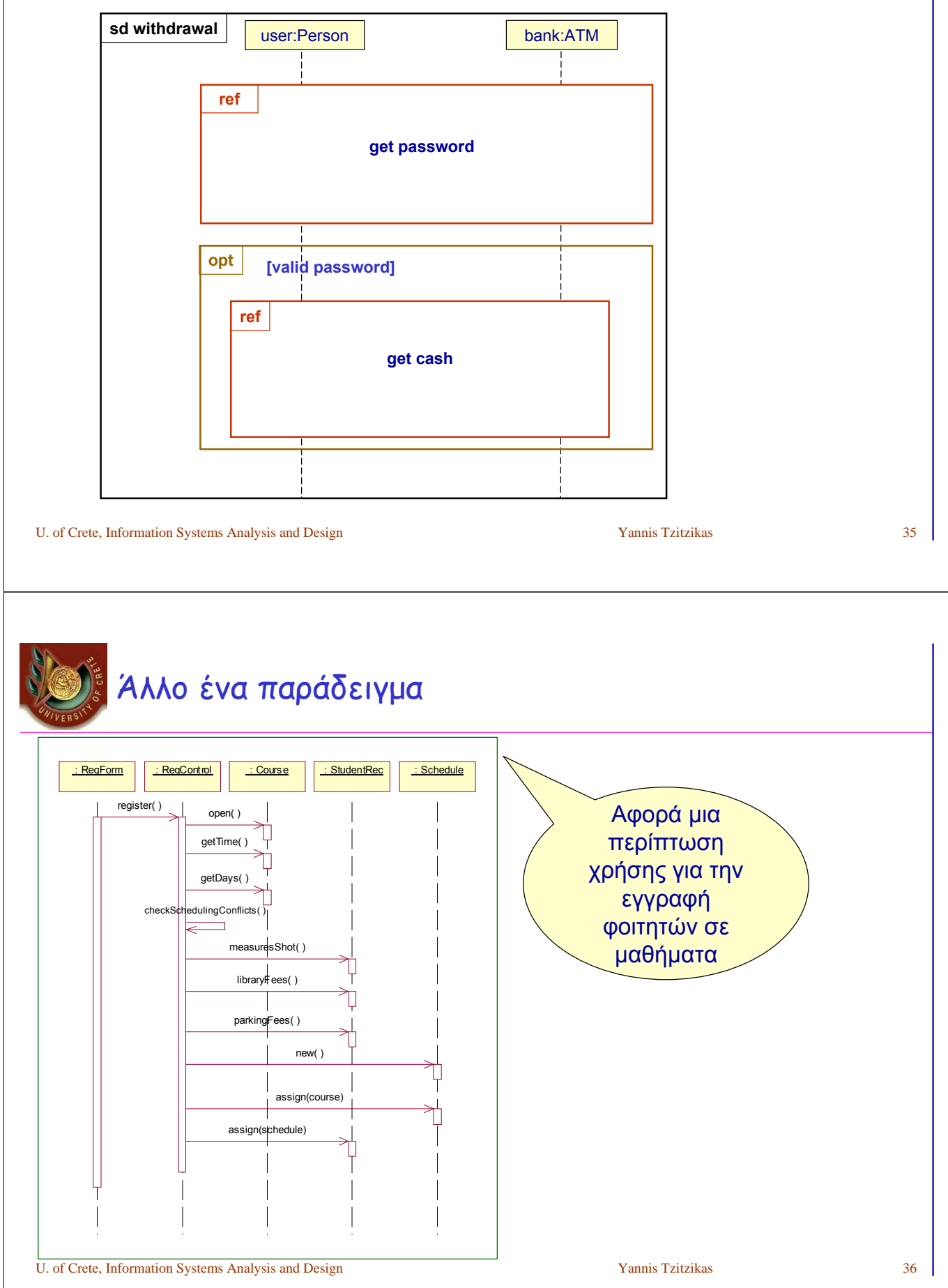

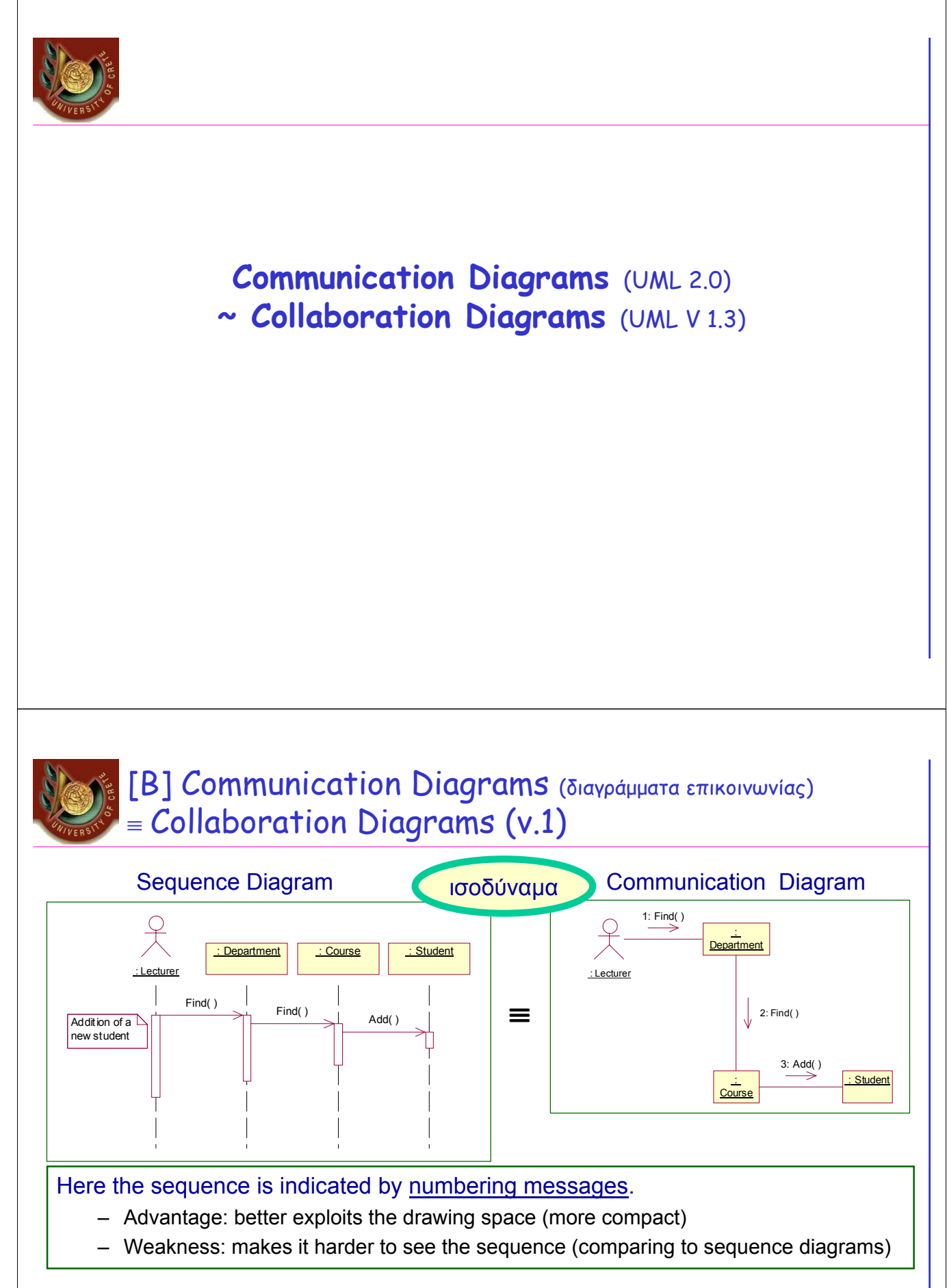

#### Sequence Diagram <=> Communication Diagram

– Automatic transformation is possible (e.g. F5 in Rational rose)

### Sequence vs Collaboration Diagrams: Example

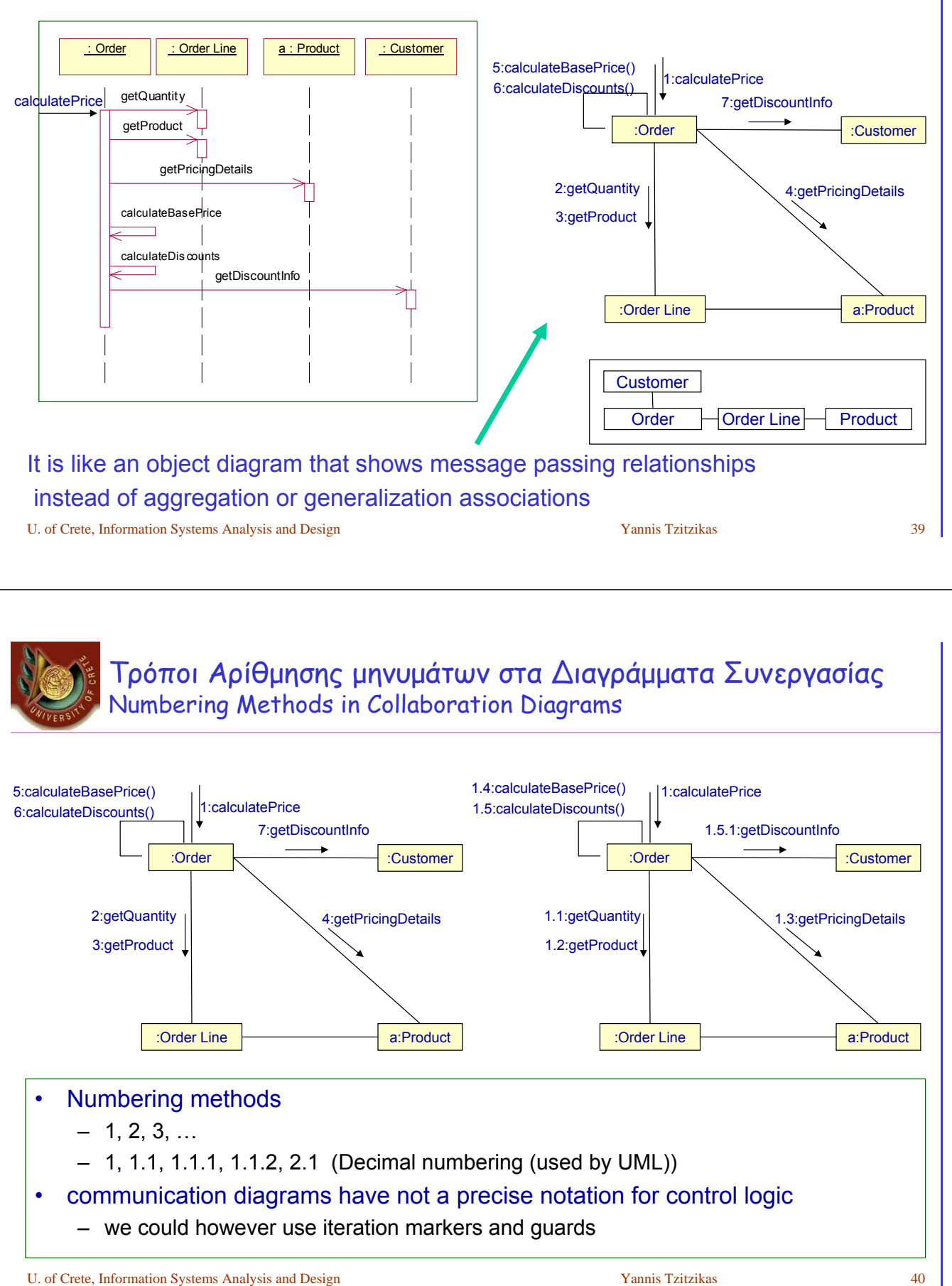

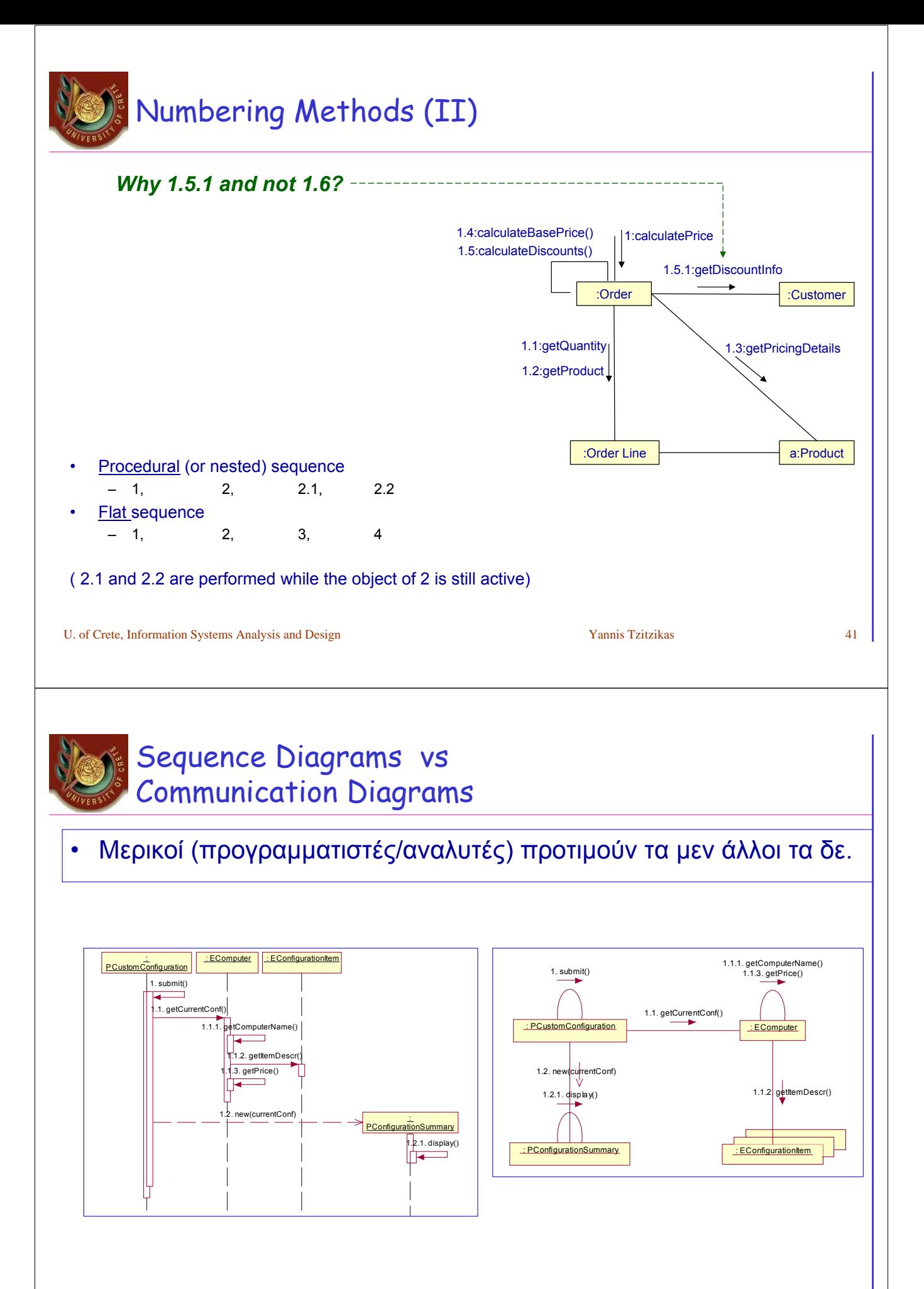

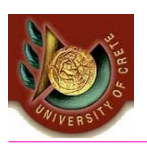

### some more examples (diagrams prepared with Enterprise Architect)

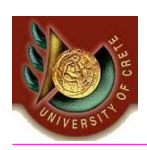

is Registration

**interfaces** of components that are going to be developed by different software development teams

### REGISTRATION USER - DCPROFILE - ALERT\_SUBSCRIBE

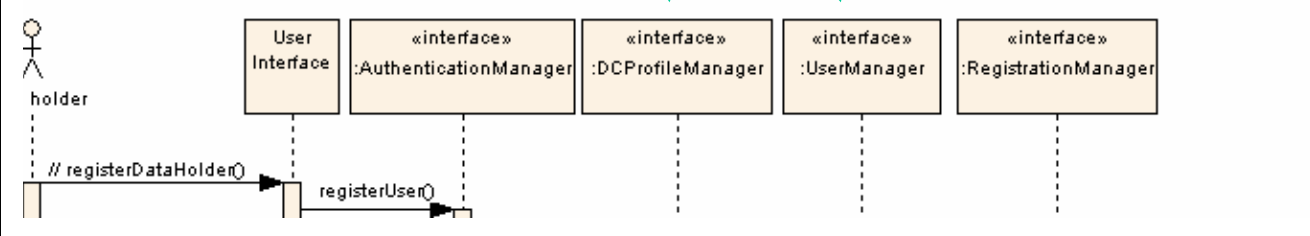

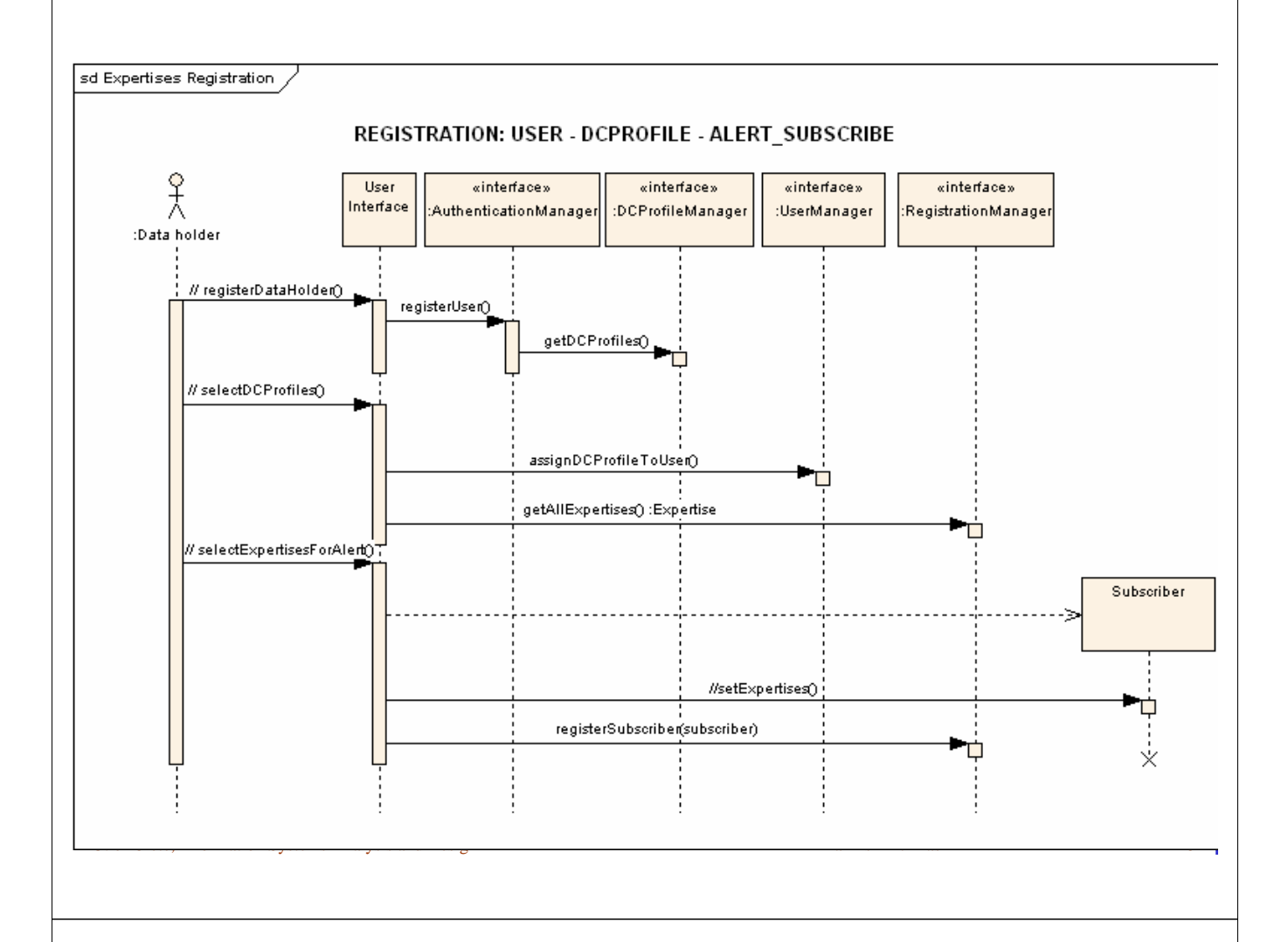

### Duration and Time Constraints

(ένας τρόπος να απεικονίσουμε το χρόνο αποστολής μηνυμάτων)

- By default, a message is shown as a horizontal line. Since the lifeline represents the passage of time down the screen, when modelling a **real-time system**, or even a **time-bound business process**, it can be important to consider the **length of time** it takes to perform actions.
- By setting a **duration** constraint for a message, the message will be shown as a sloping line.

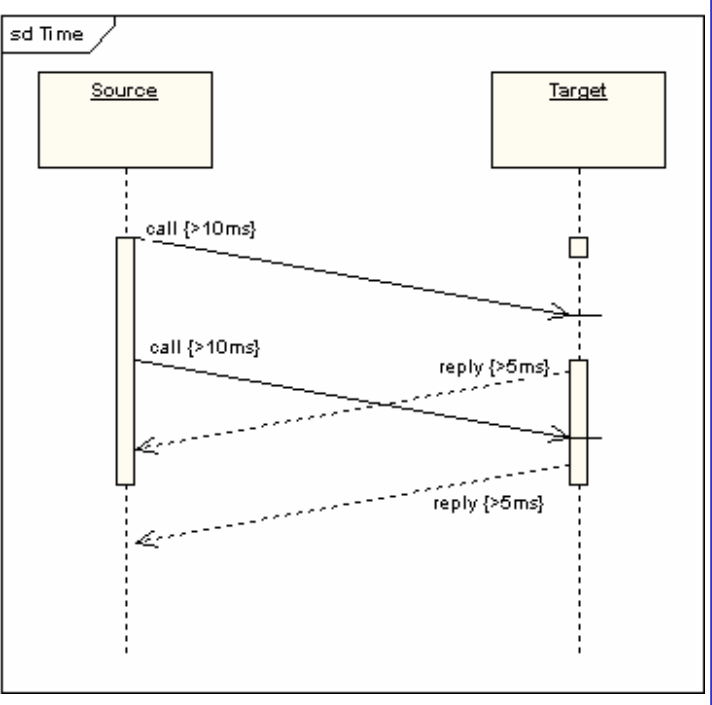

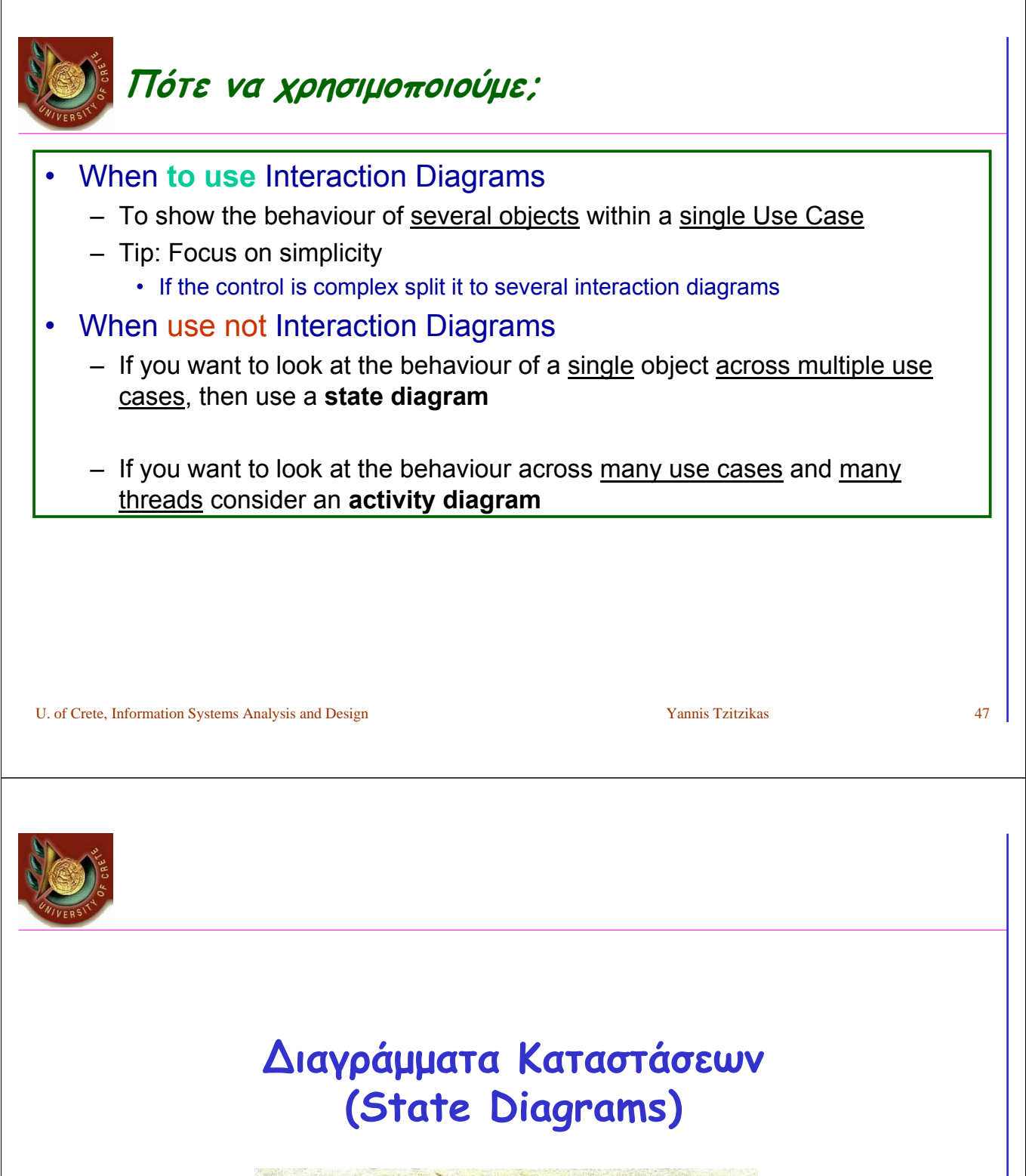

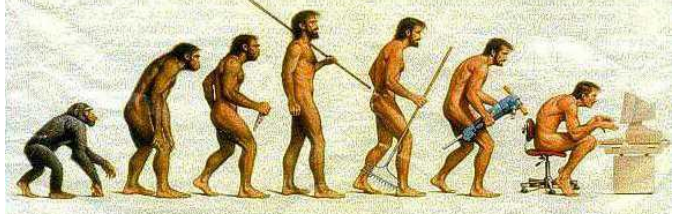

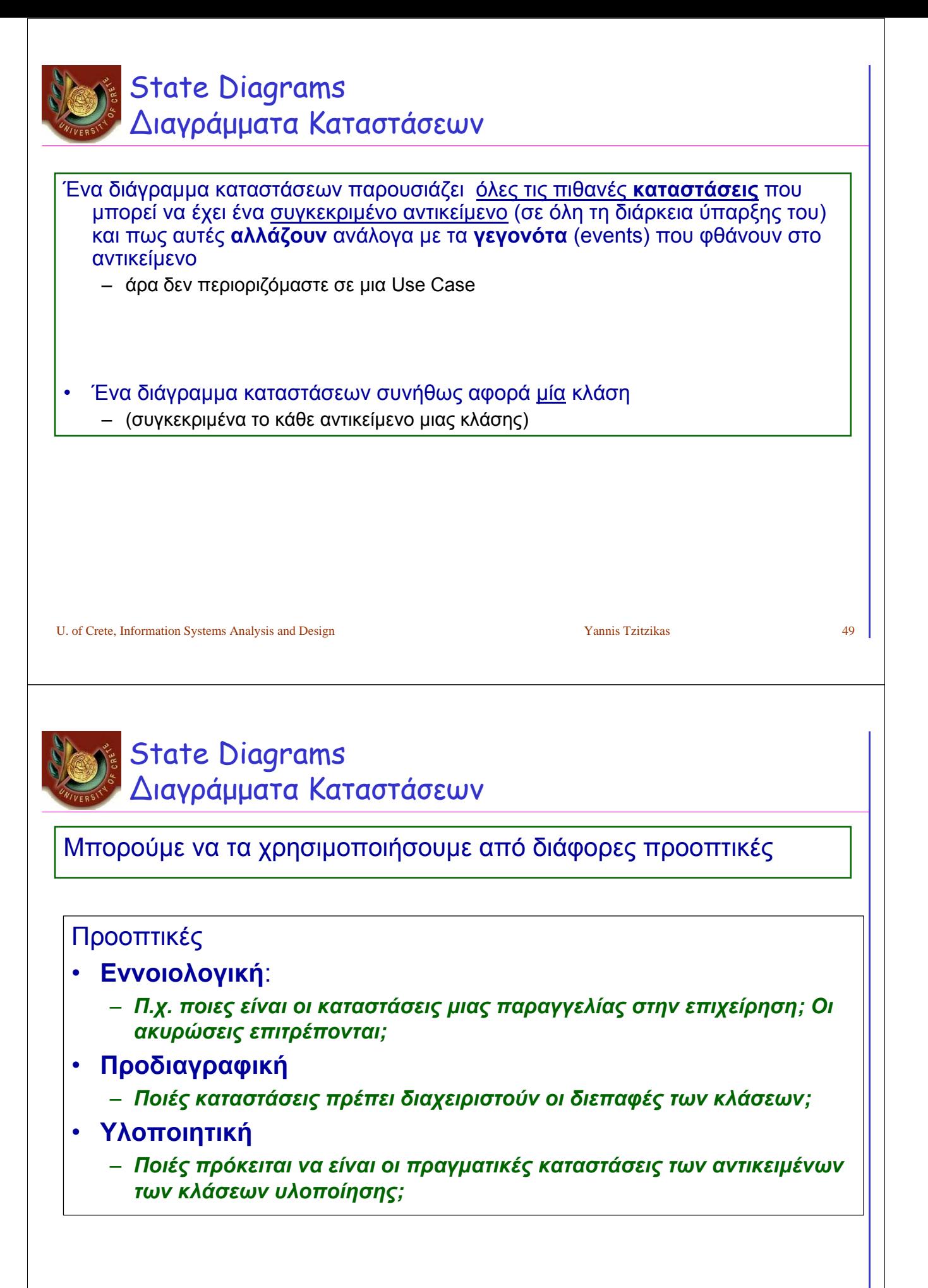

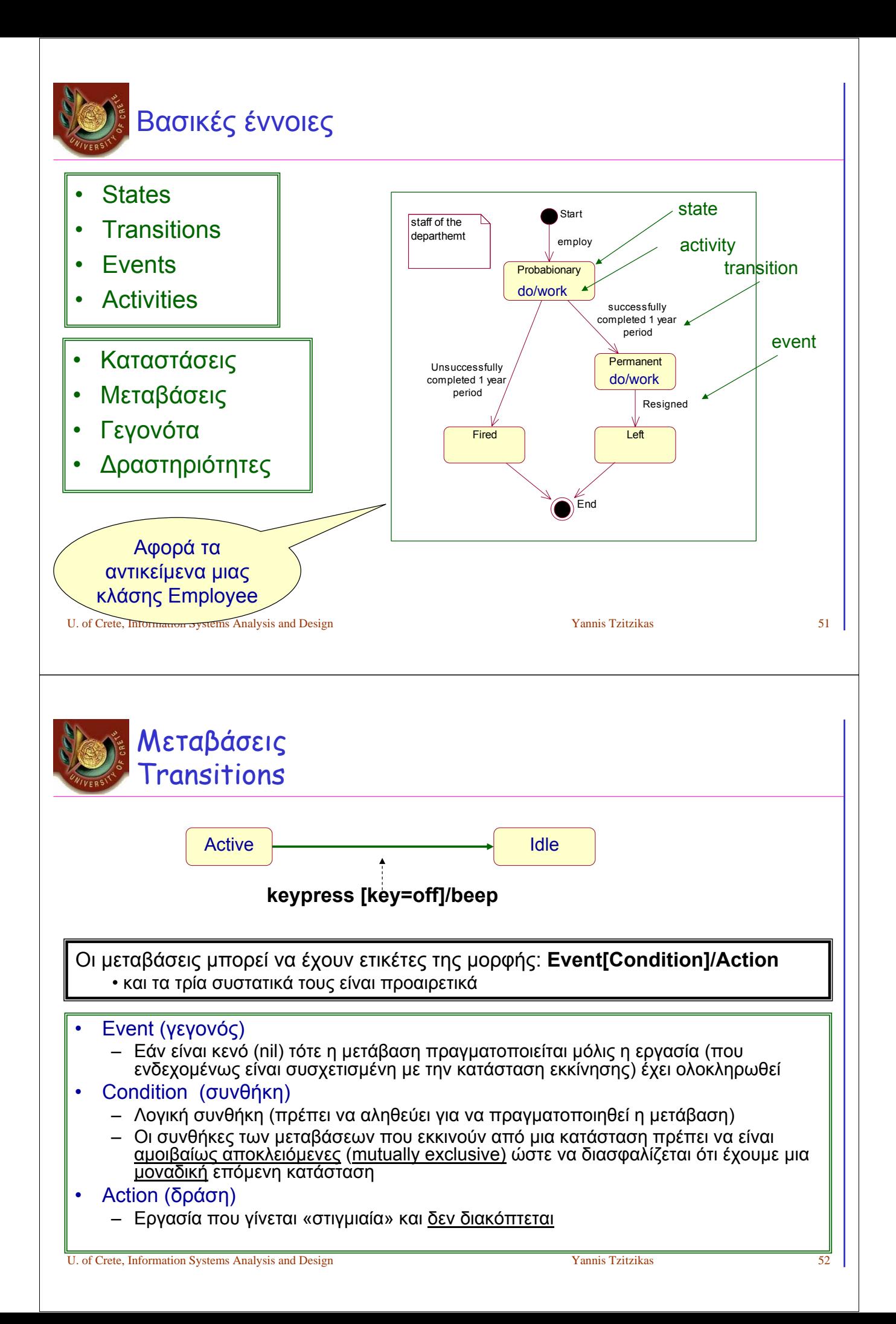

### Παράδειγμα μετάβασης με ετικέτα της μορφής **Event[Condition]/Action** Start employ staff of the departhemt **After 1 year [successful so far]/inform the director of personnel**  Διάγραμμα καταστάσεων **Event[Condition]/Action**  ενός υπαλλήλου

U. of Crete, Information Systems Analysis and Design Yannis Tzitzikas Yannis Tzitzikas 53

Fired

Unsuccessfully  $completed 1$  year period

End

**Probabionary** 

Permanent

successfully completed 1 year period

Left

Resigned

Τύποι Γεγονότων Kinds of Events

- Entry
	- any action related to entry event is executed whenever the given state is entered via a transition
- Exit
	- when we exit the transition
- After 20 minutes
	- example of event generated after a period of time
- When (temperature > 40)
	- example of event generated when a condition becomes true
	- ...

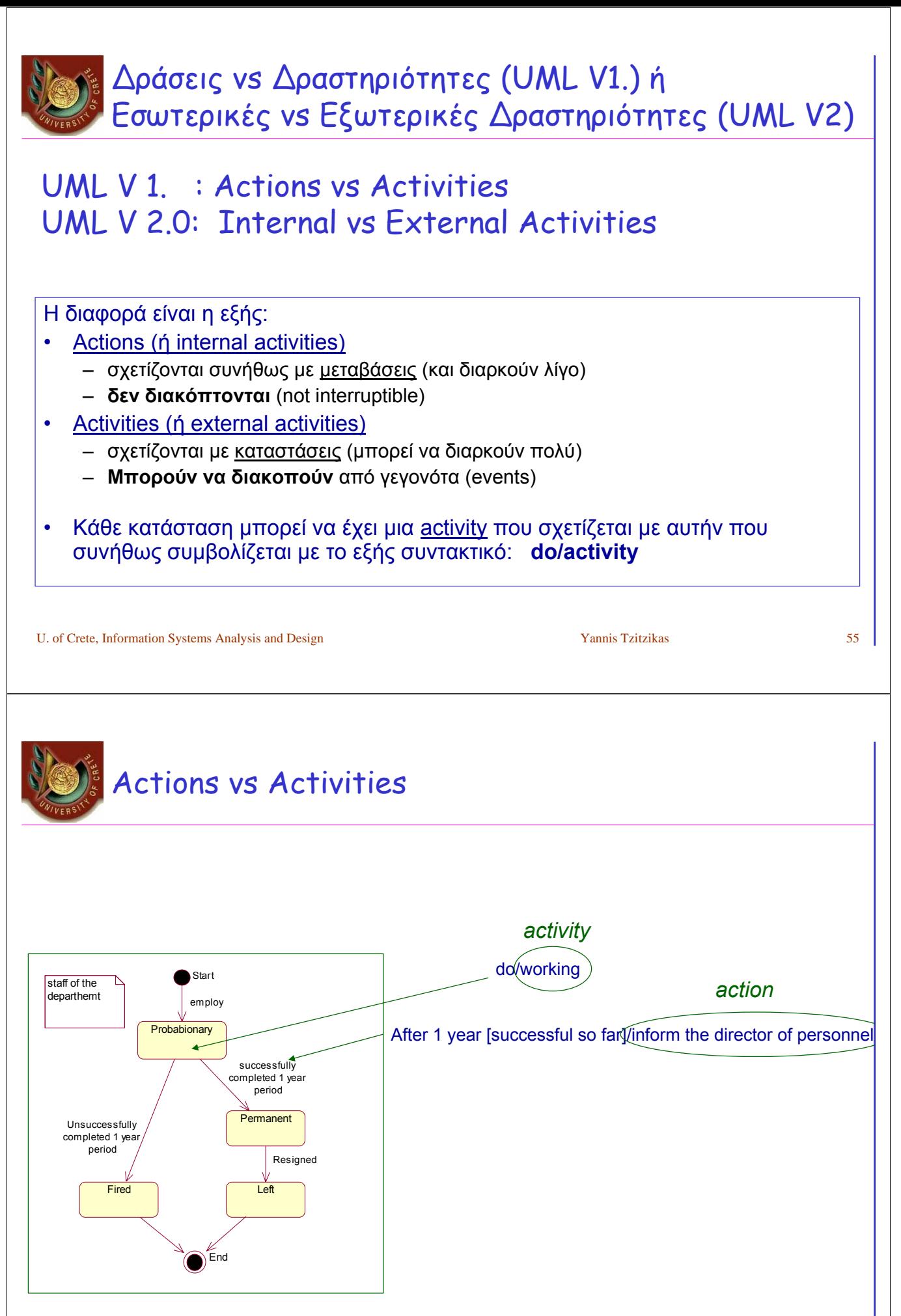

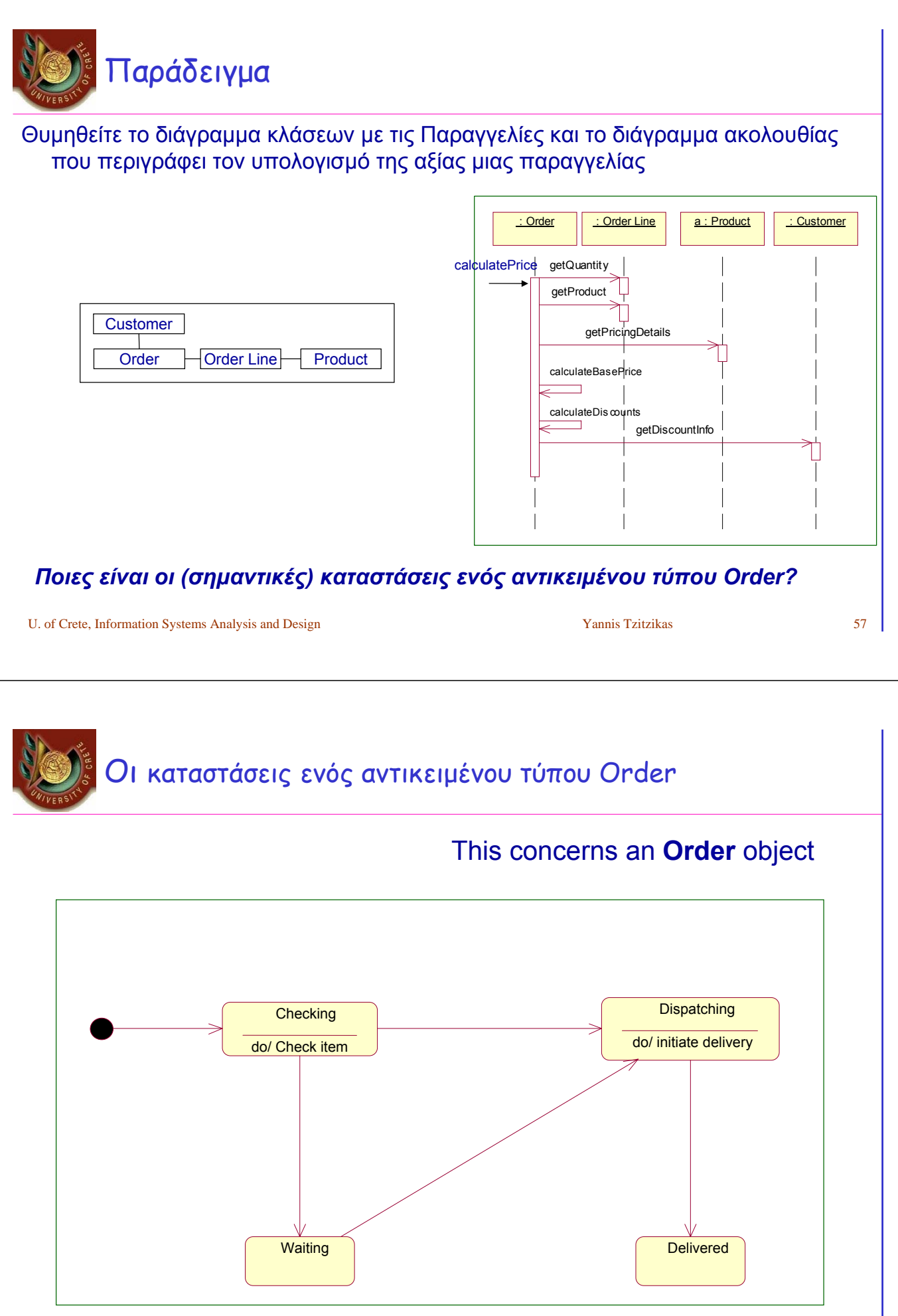

### Οι καταστάσεις ενός αντικειμένου τύπου Order  $(II)$

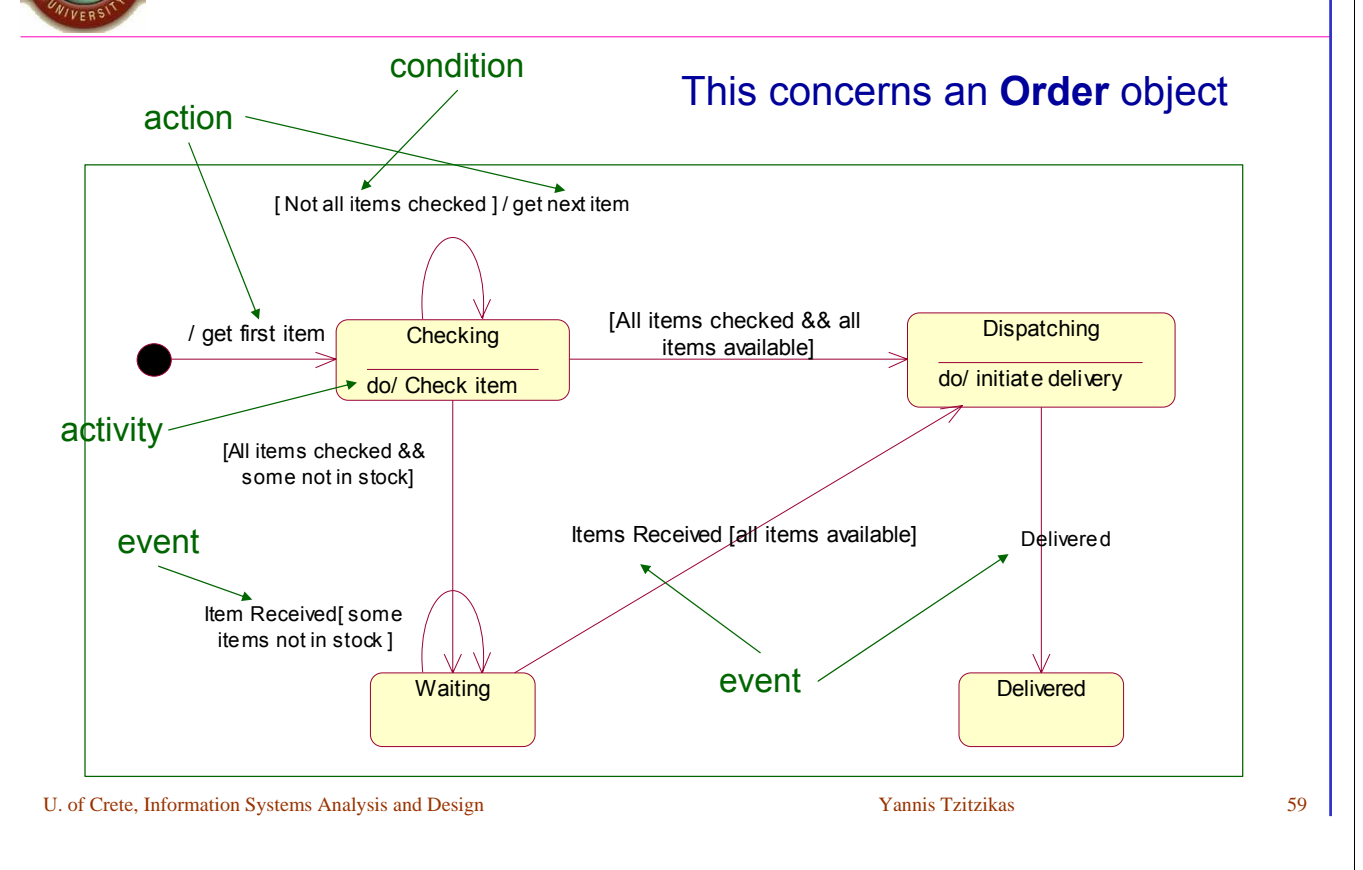

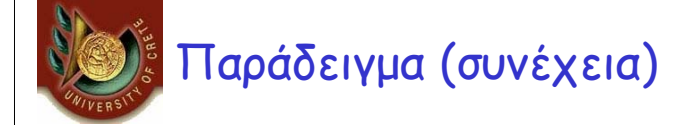

Έστω ότι θέλουμε να μπορούμε να ακυρώσουμε οποιαδήποτε στιγμή *Λύση 1: προσθήκη μιας μετάβασης cancel από κάθε κατάσταστη*

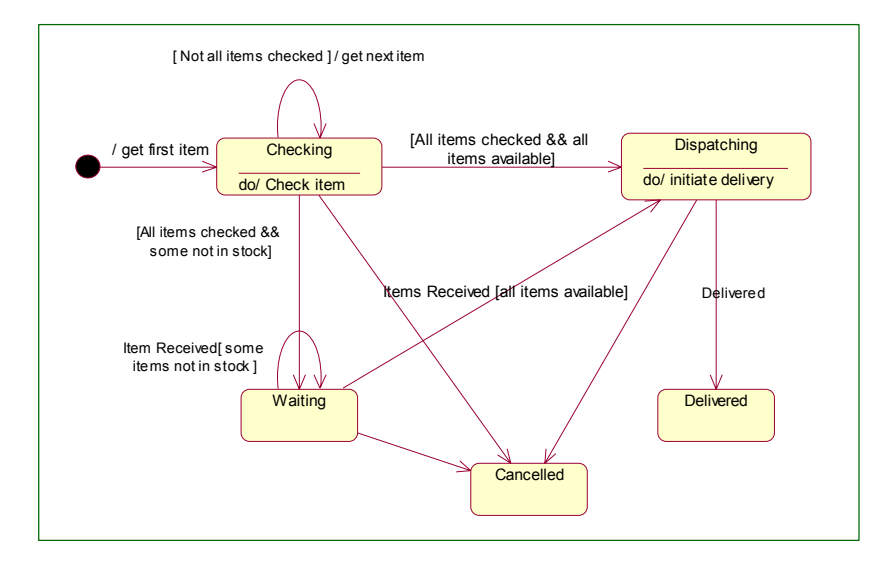

# Παράδειγμα (συνέχεια) : **Superstates**

Έστω ότι θέλουμε να μπορούμε να ακυρώσουμε οποιαδήποτε στιγμή *Λύση 2 : Ορισμός μιας superstate και προσθήκη μετάβασης cancel μόνο σε αυτήν (οι «υποκαταστάσεις» (substates) την κληρονομούν)*

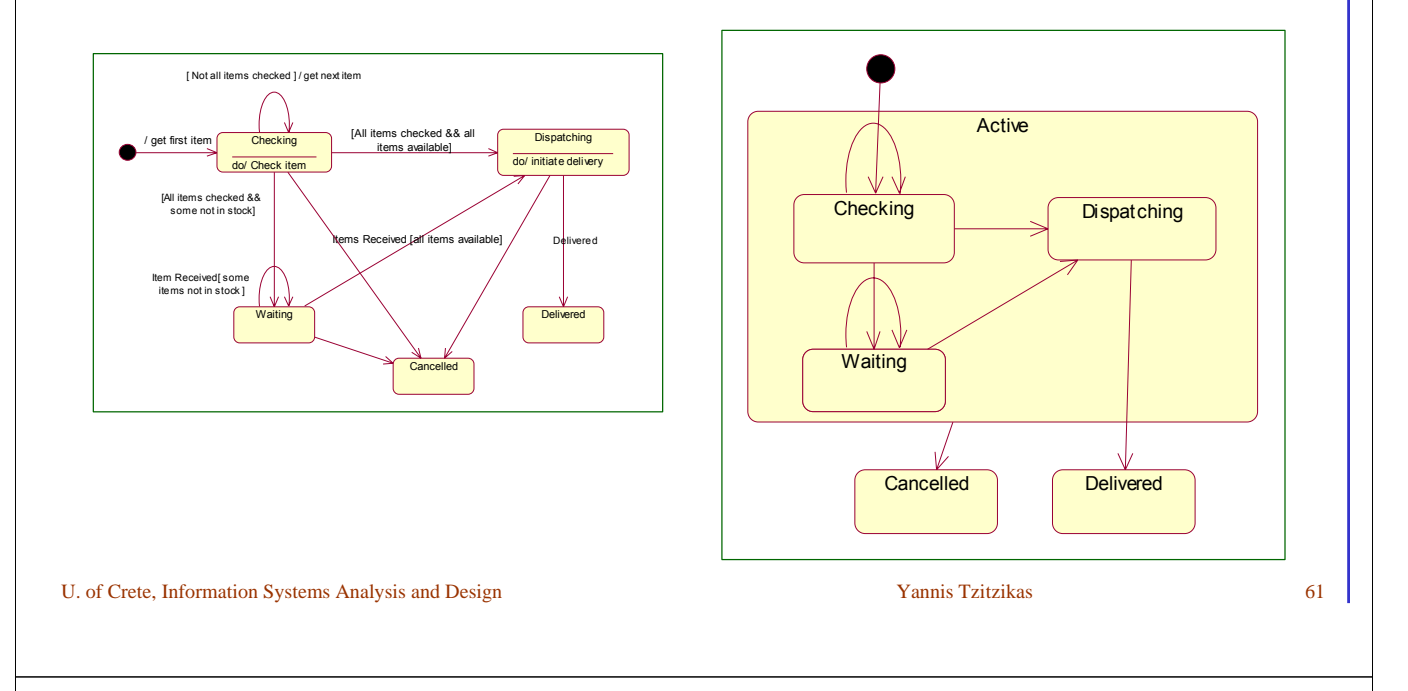

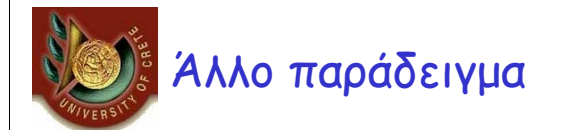

Εδώ βλέπουμε τις καταστάσεις ενός αντικειμένου τύπου Order όσον αφορά την πληρωμή

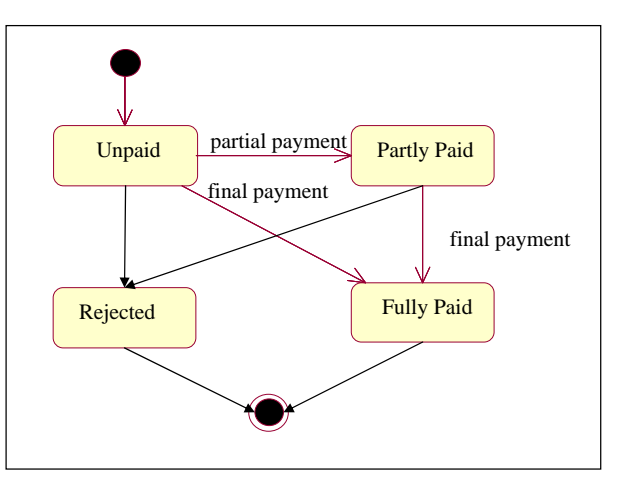

*Ερώτημα: Πώς να συνδυάσουμε αυτές τις καταστάσεις με τις προηγούμενες ( checking, waiting, dispatching, delivered) ;*

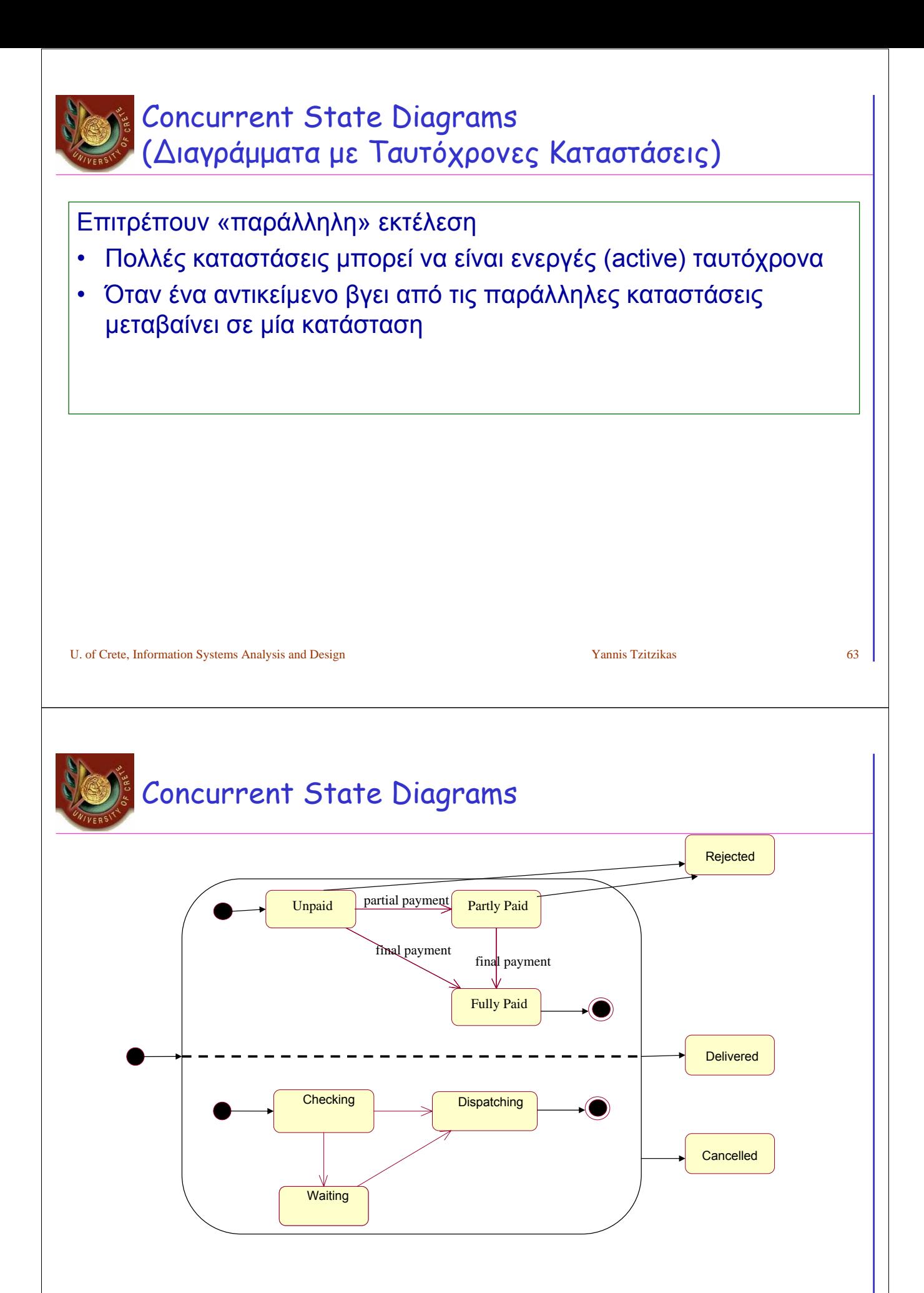

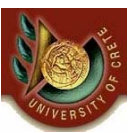

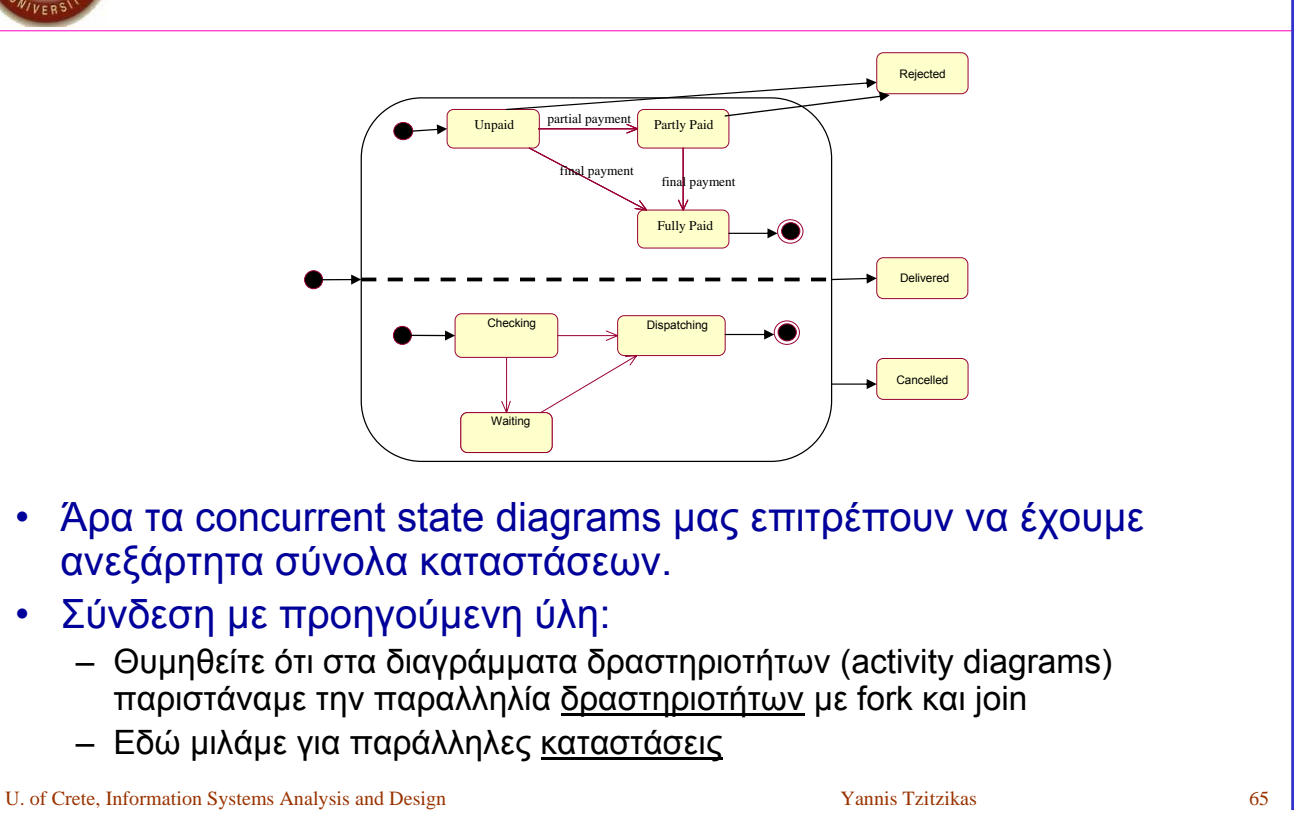

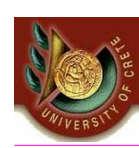

Internal Activities (or self-transitions) Εσωτερικές ∆ραστηριότητες (ή αυτομεταβάσεις)

- Ακόμα και οι καταστάσεις μπορούν να αντιδρούν σε γεγονότα χωρίς να έχουμε μετάβαση (προς άλλη κατάσταση). Συγκεκριμένα μπορούμε μέσα στο κατάσταση να βάλουμε **event[guard]/activity**
- Έστω ότι έχουμε ένα αντικείμενο τύπου TextField το οποίο έχει μια κατάσταση Typing. Παρακάτω βλέπουμε τα εσωτερικά γεγονότα και τις δραστηριότητες.

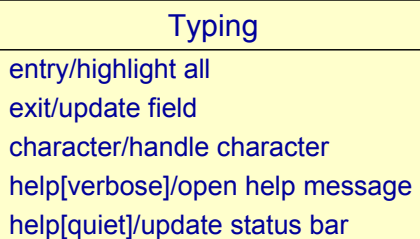

### Παράδειγμα: Τοστιέρα • Υποθέστε ότι θέλετε να σχεδιάσετε μια τοστιέρα. Εδώ θα εστιάσουμε στα διαγράμματα κατάστασης. • *Ποια είναι τα βήματα για την ετοιμασία ενός τοστ;* • Αρχικά ανάβουμε το μηχάνημα, τοποθετούμε το ψωμί και *From http://odl-skopje.etf.ukim.edu.mk/uml-help/*

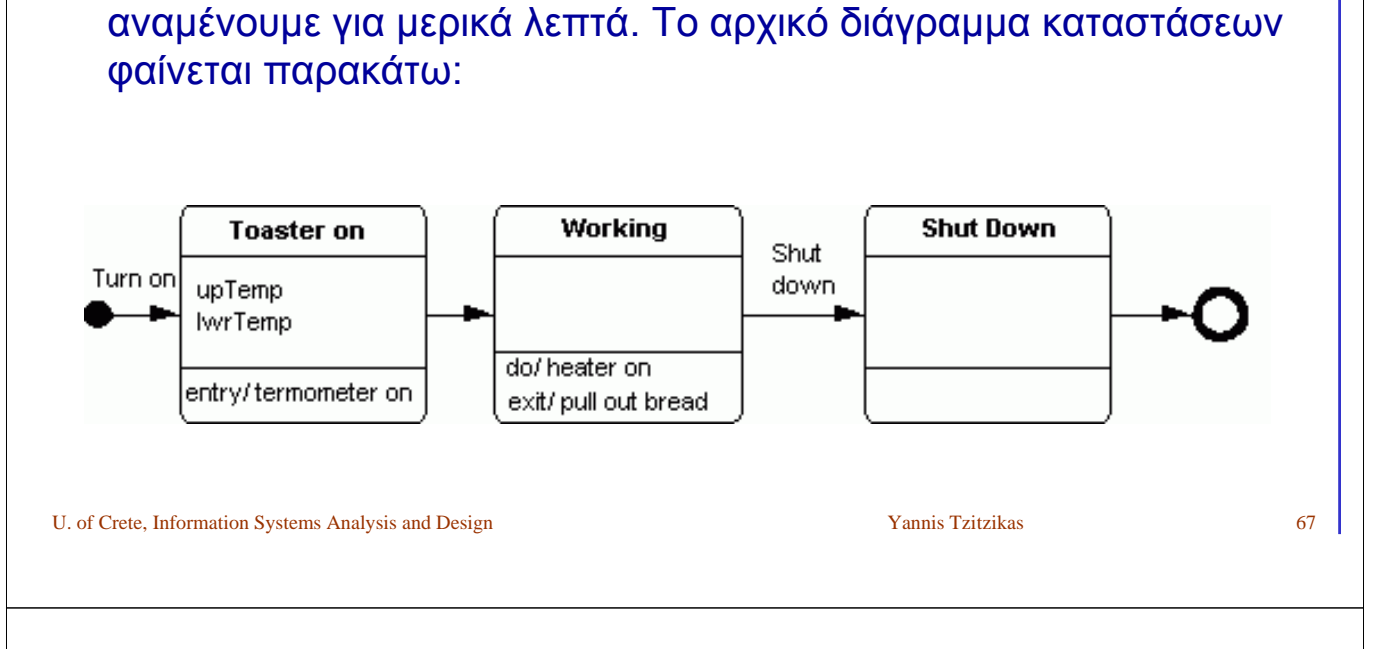

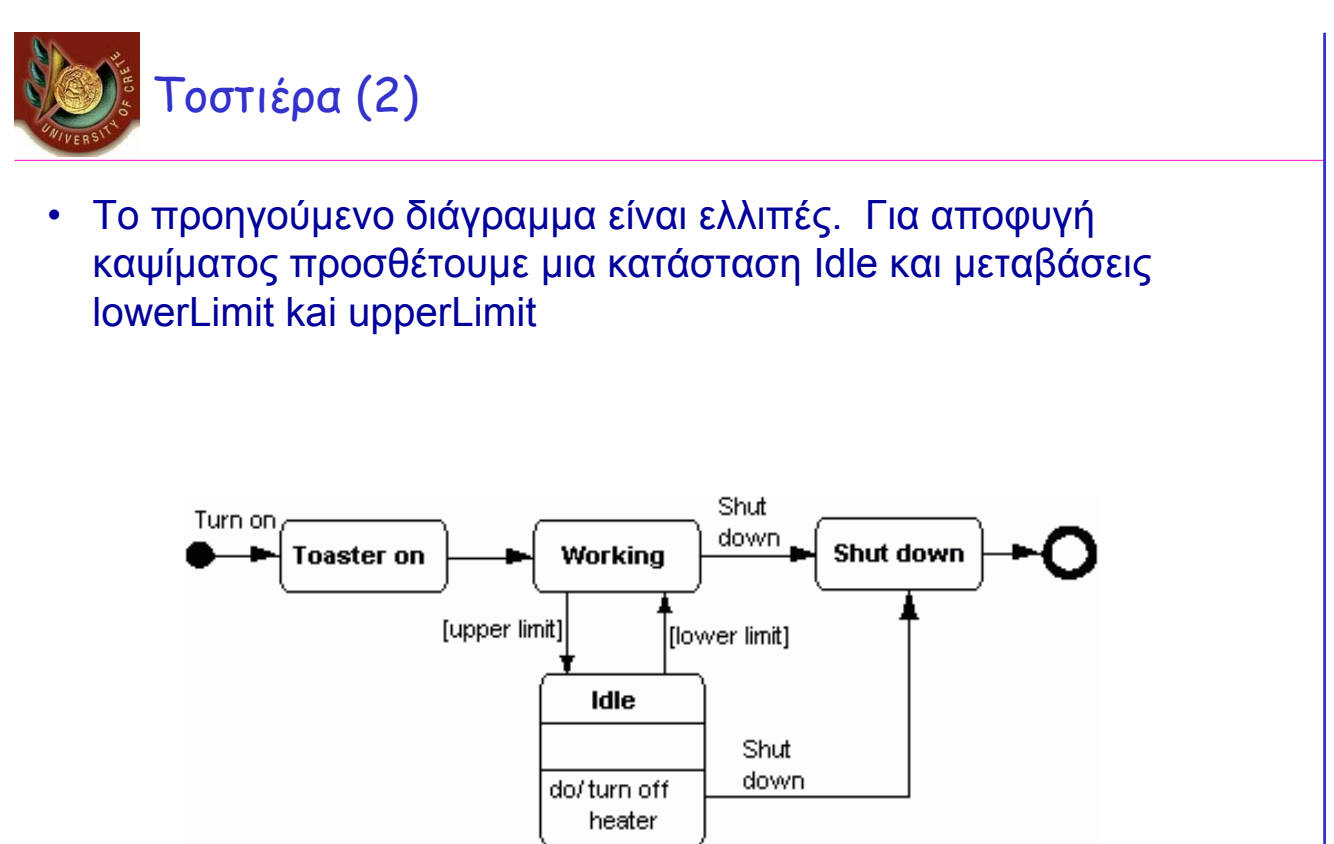

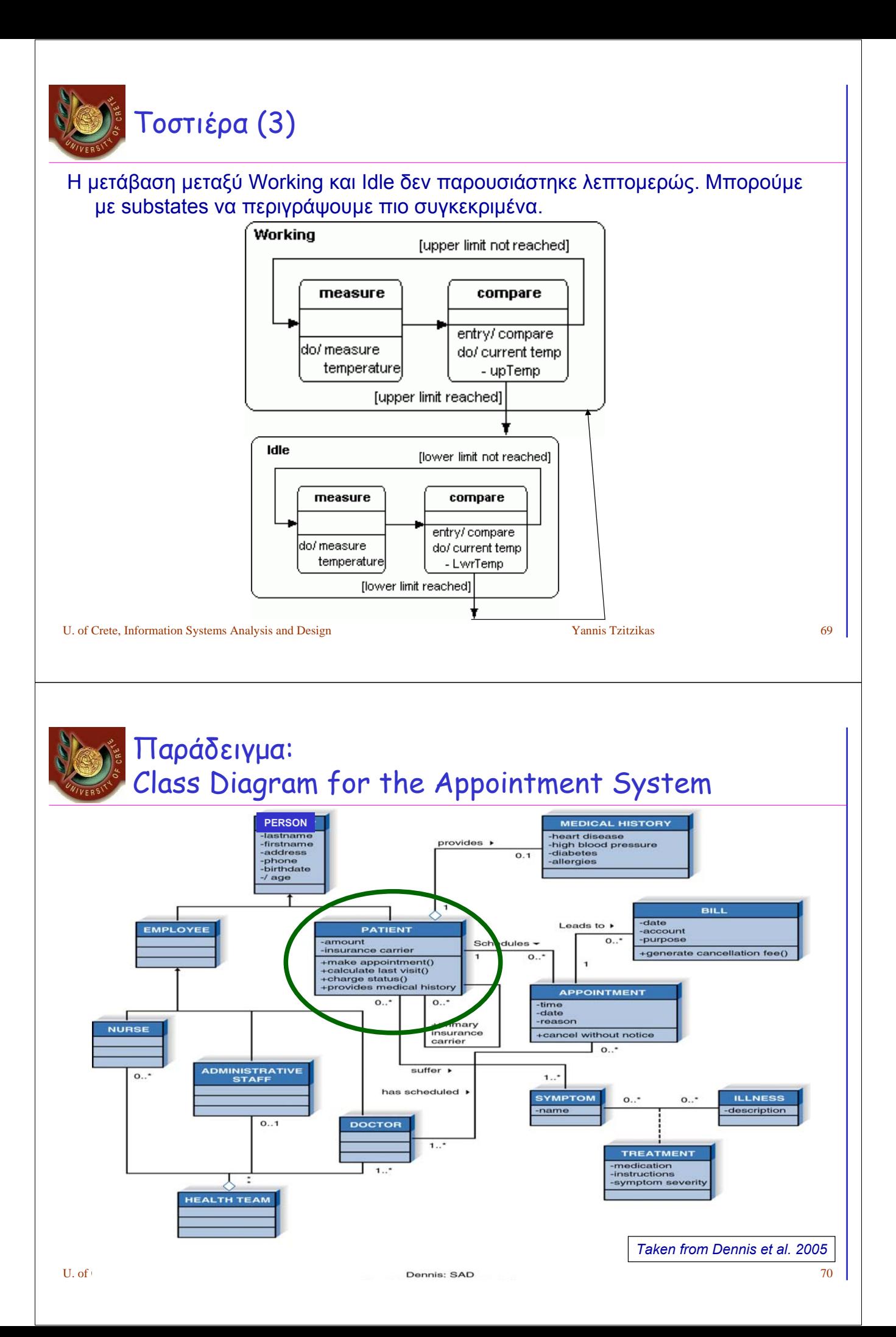

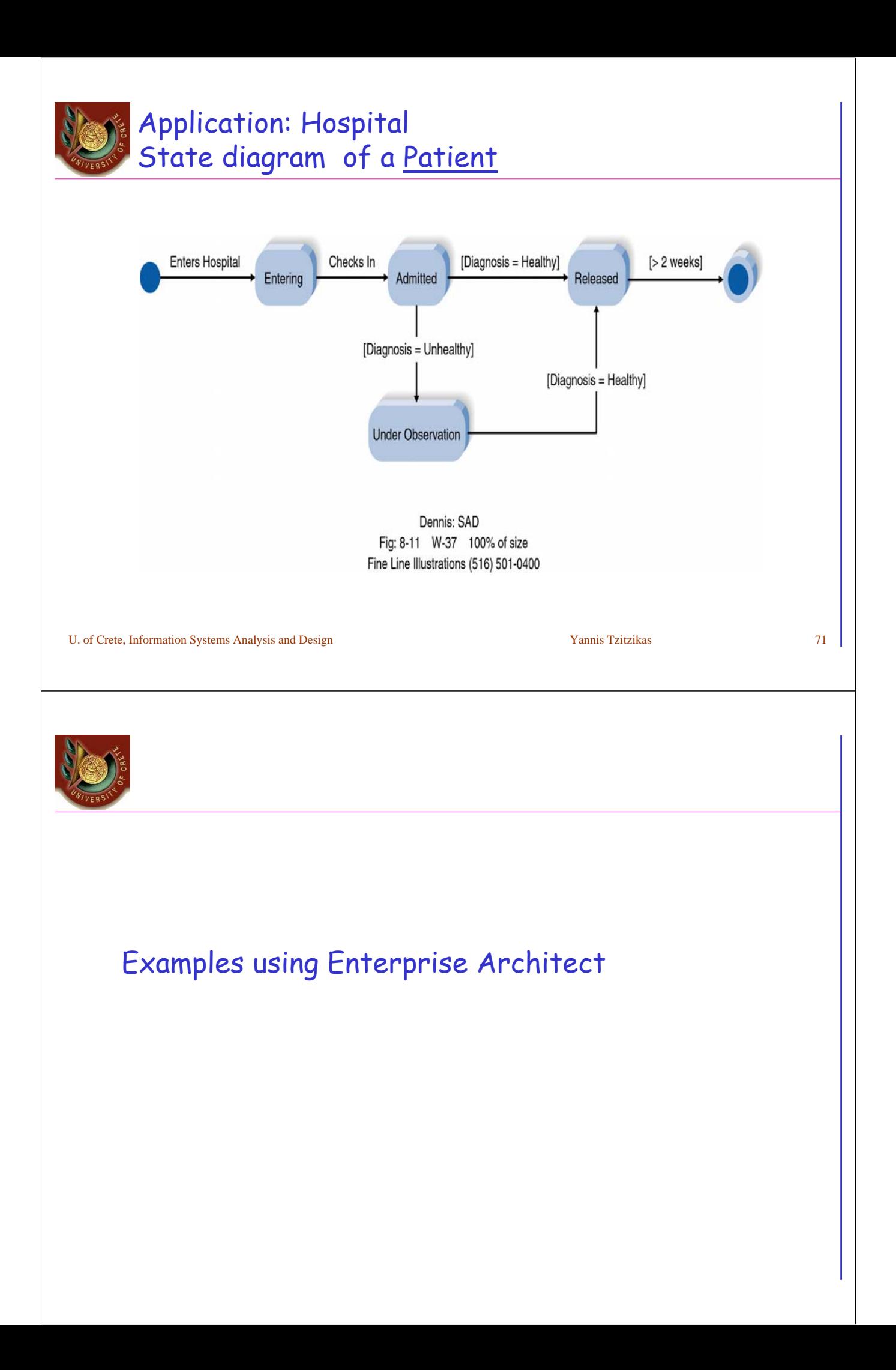

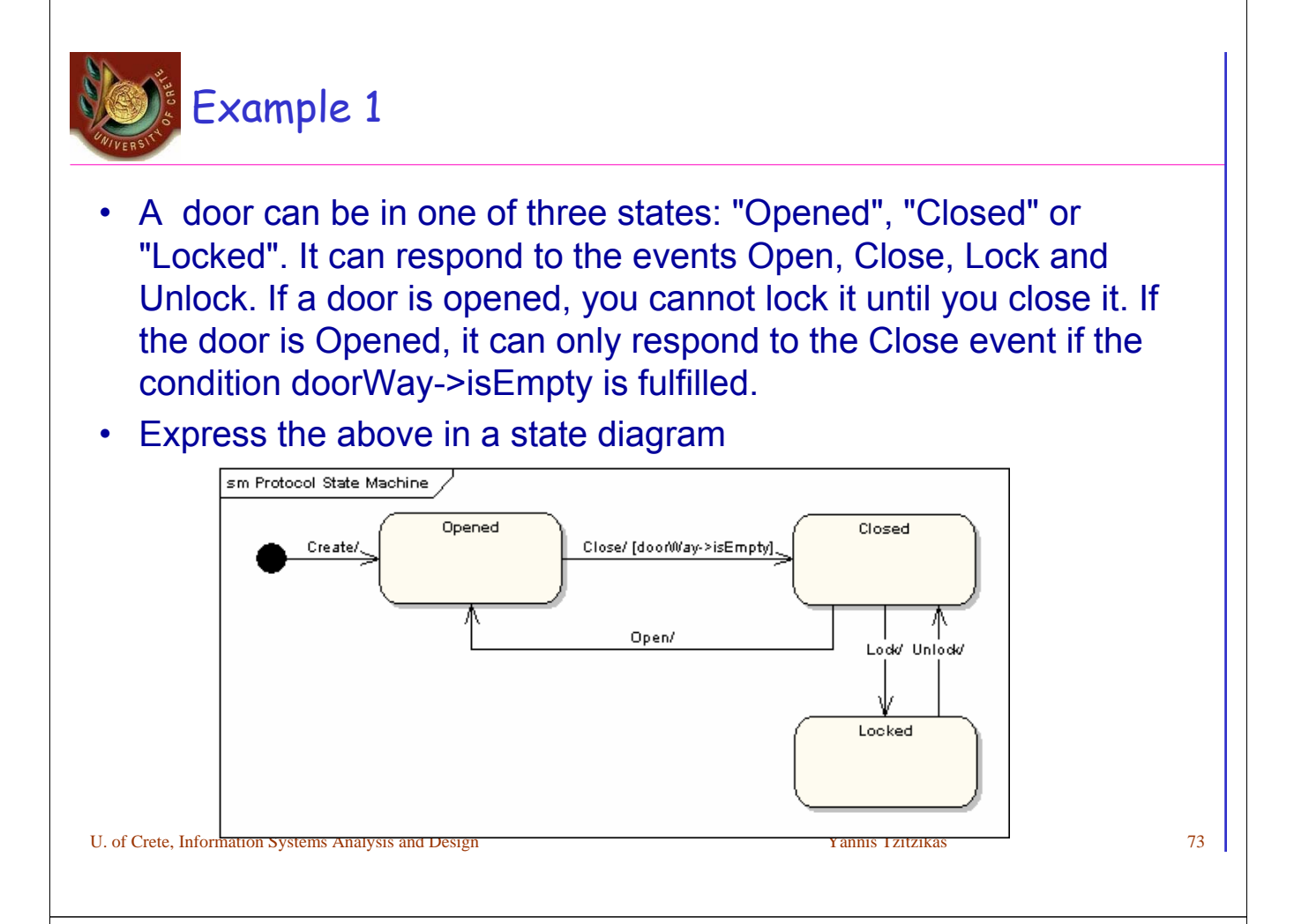

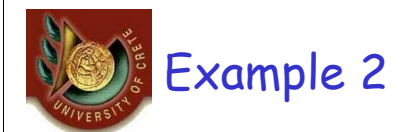

• Make the state diagram of a mobile phone including states about: startup, PIN entry, network selection and power offf.

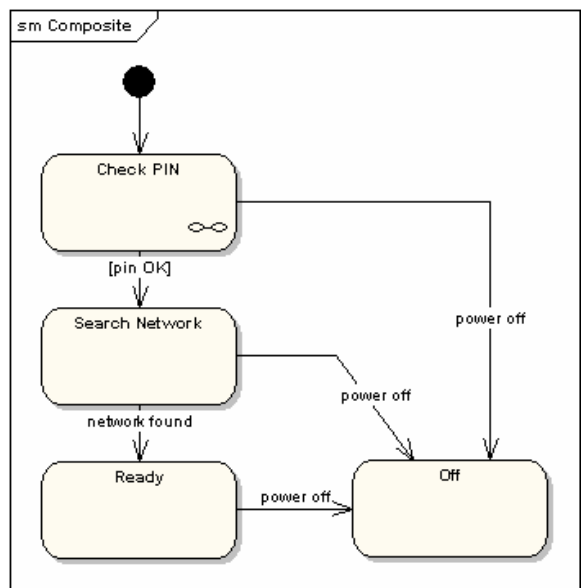

![](_page_37_Figure_0.jpeg)

![](_page_37_Picture_1.jpeg)

### History States

• A history state is used to remember the previous state of a state machine when it was interrupted. The following diagram illustrates the use of history states. The example is a state machine belonging to a washing machine.

![](_page_37_Figure_4.jpeg)

### Concurrent Regions

![](_page_38_Picture_1.jpeg)

• A state may be divided into regions containing sub-states that exist and execute concurrently. The example below shows that within the state "Applying Brakes", the front and rear brakes will be operating simultaneously and independently. Notice the use of fork and join pseudo-states, rather than choice and merge pseudostates. These symbols are used to synchronize the concurrent

![](_page_38_Figure_3.jpeg)

![](_page_38_Picture_4.jpeg)

### ∆ιαγράμματα Καταστάσεων Πότε τα χρησιμοποιούμε ;

- Για να περιγράψουμε τη συμπεριφορά **ενός αντικειμένου** επί ενός συνόλου Περιπτώσεων Χρήσης
- Τα διαγράμματα αυτά δεν είναι «βολικά» αν υπάρχουν πολλά συνεργαζόμενα αντικείμενα
	- (τότε χρησιμοποιούμε interaction diagrams ή activity diagrams)

Classical cases for using state machine diagrams:

- Example applications
	- Cruise controls
	- vendor machines
- Formal methods
	- verification of network protocols

![](_page_39_Picture_0.jpeg)

*Sequence diagrams* (and *Communication diagrams*)

• illustrate the classes that participate in a use case and the messages that pass between them.

![](_page_39_Picture_3.jpeg)

• show the different states that a single class passes through in response to events.

U. of Crete, Information Systems Analysis and Design Yannis Tzitzikas Yannis Tzitzikas 79